## ManageEngine **O365 Manager Plus**

COMPARISON DOC

# **O365 Manager Plus**

vs

# **Native Office 365**

ZOHO Corp. Confidential

## **ManageEngine O365 Manager Plus Vs. Native Office 365**

Adoption of Office 365 has picked up in big and small businesses, and it is mandatory to monitor them continuously to keep your Office 365 setup secure. Office 365 comes with its own set of preconfigured reports, which only manage to graze the surface of the happenings in your Office 365 environment. The management features provided also lack the knack of managing Office 365 in a simplified way. Another obvious shortcoming of the native Office 365 is the lack of a scheduler to automate generation of reports, and mailing them to administrators at fixed intervals. Native Office 365 also do not provide any auditing reports to audit the happenings in your organization. The audit logs have to be perused wothout any filter features to retrieve the data you want.

### **Office 365 Reporting**

ManageEngine presents you, O365 Manager Plus which drills down Office 365 to provide you the granular level data. The exhaustive pre-configured reports, provides you knowledge and visibility, which can't be provided by native Office 365 reports. You can schedule the reports to be generated on a monthly, weekly, daily, or even on an hourly basis and have it mailed to you in CSV, PDF, HTML or XLS format.

The following document will highlight how vastly improved the reporting features of ManageEngine O365 Manager Plus are, when compared to Office 365's native reporting.

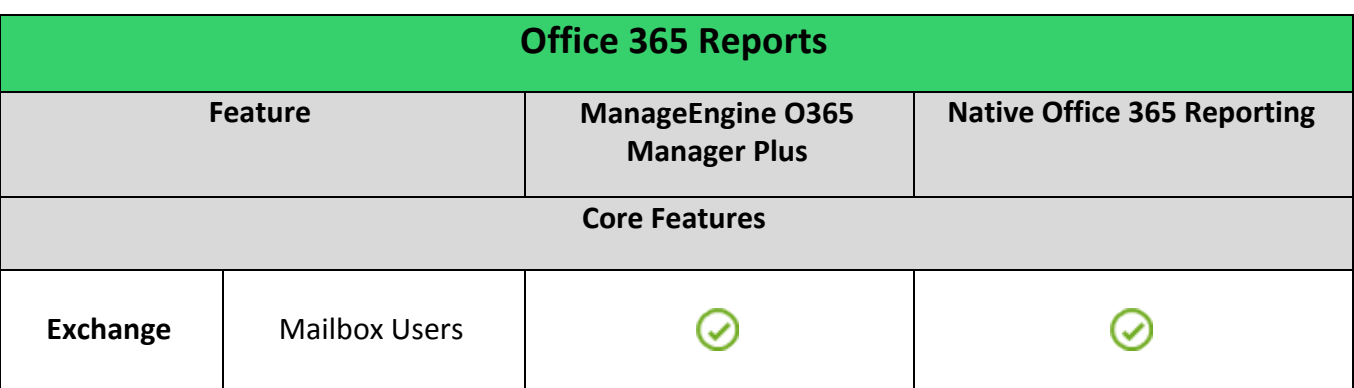

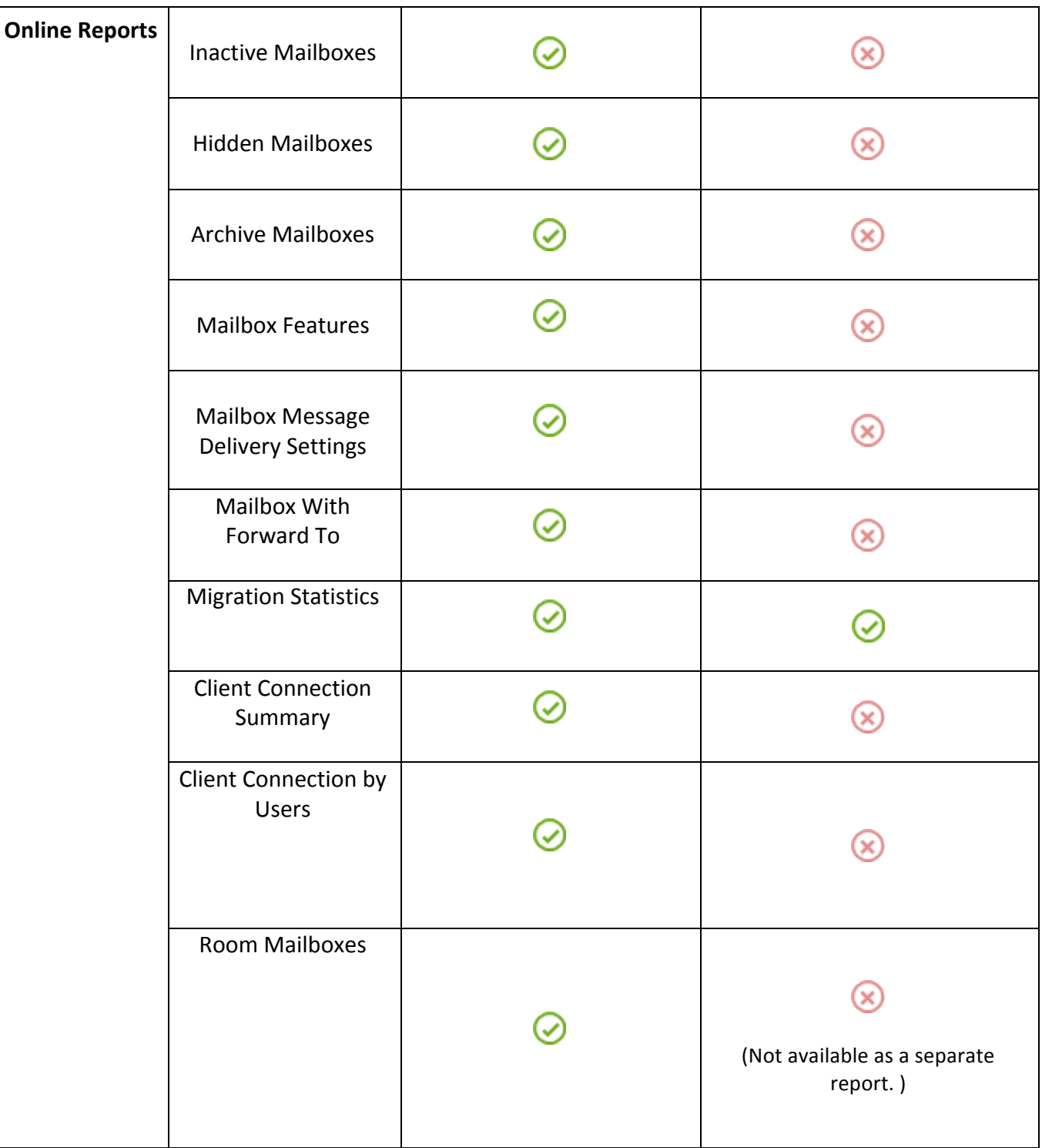

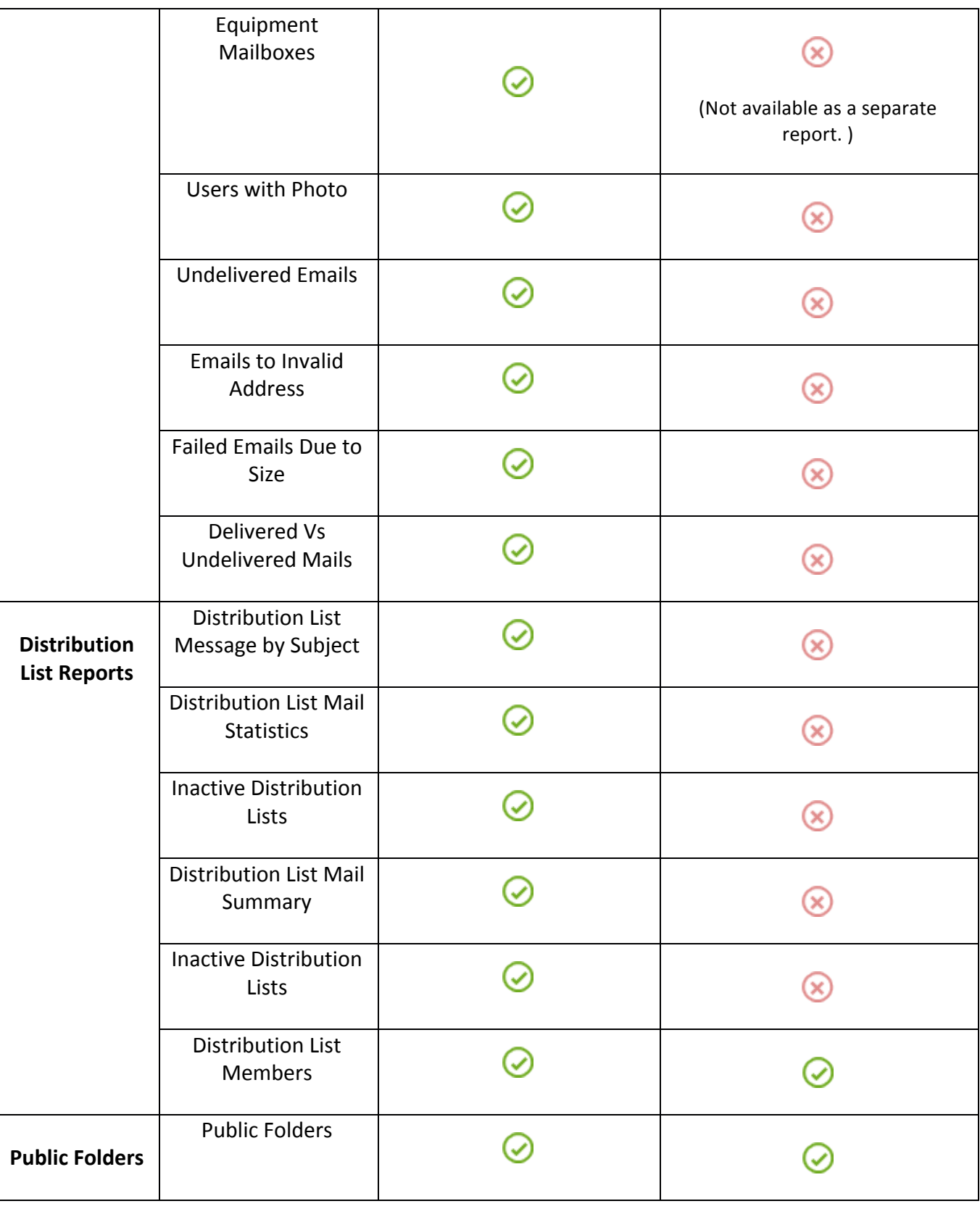

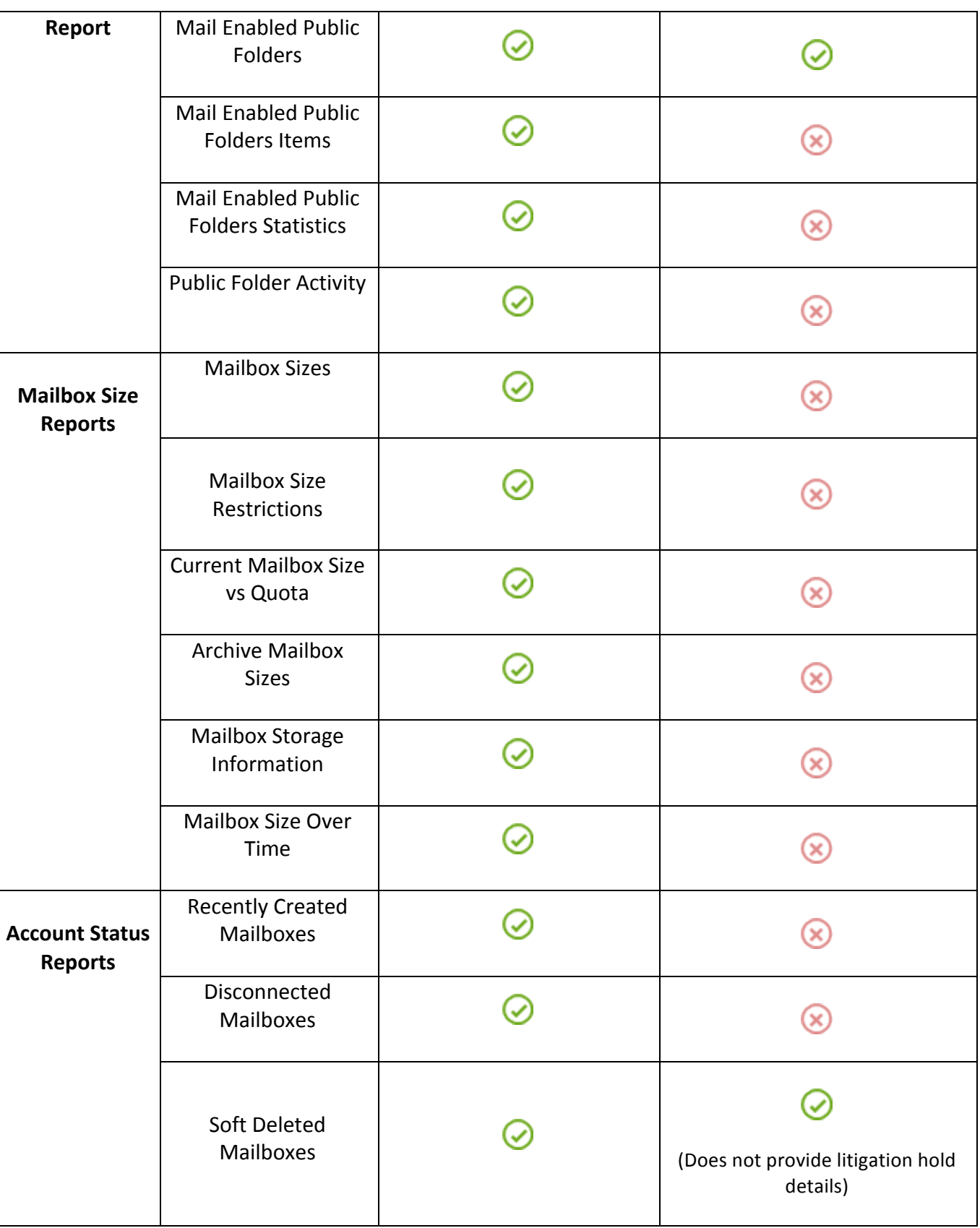

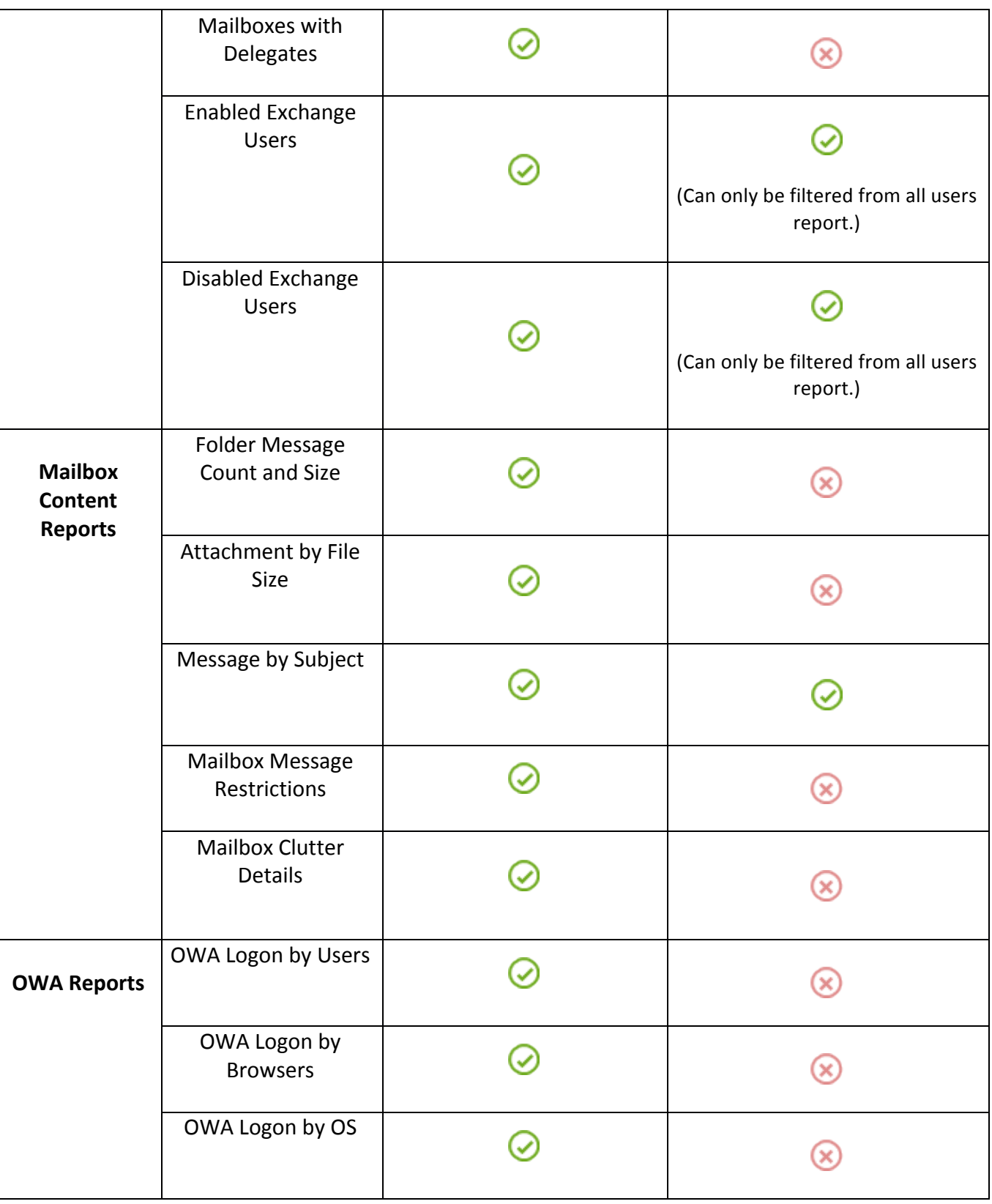

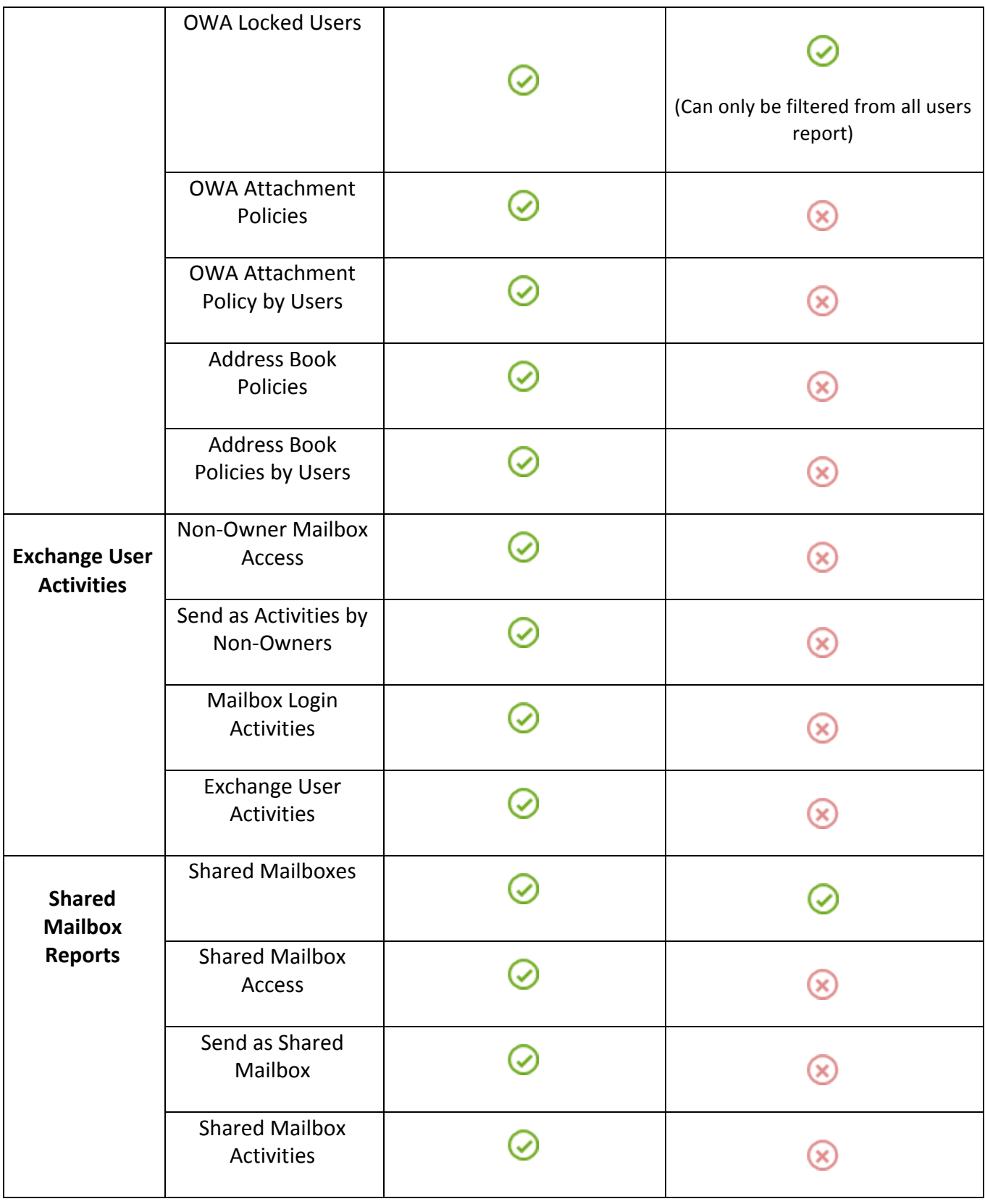

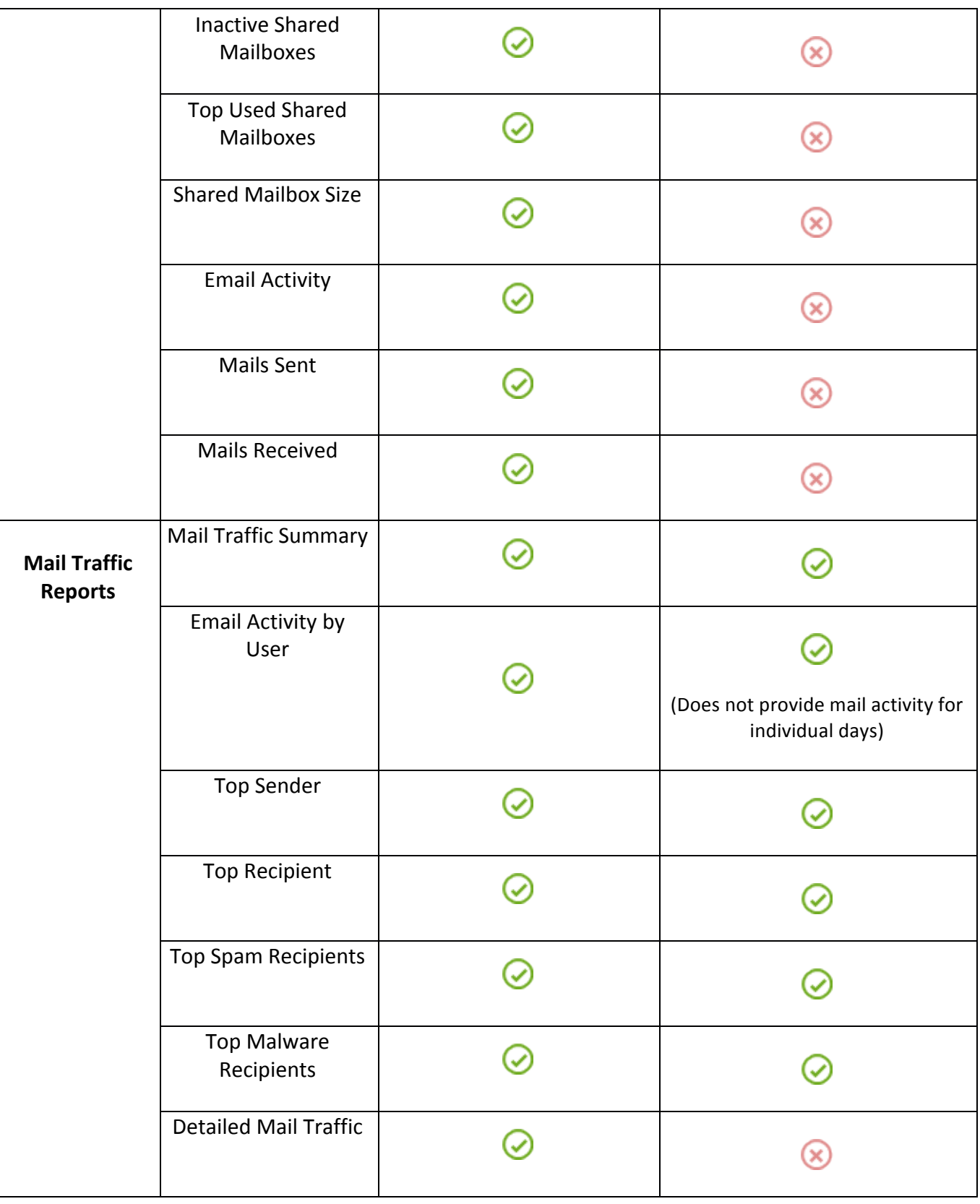

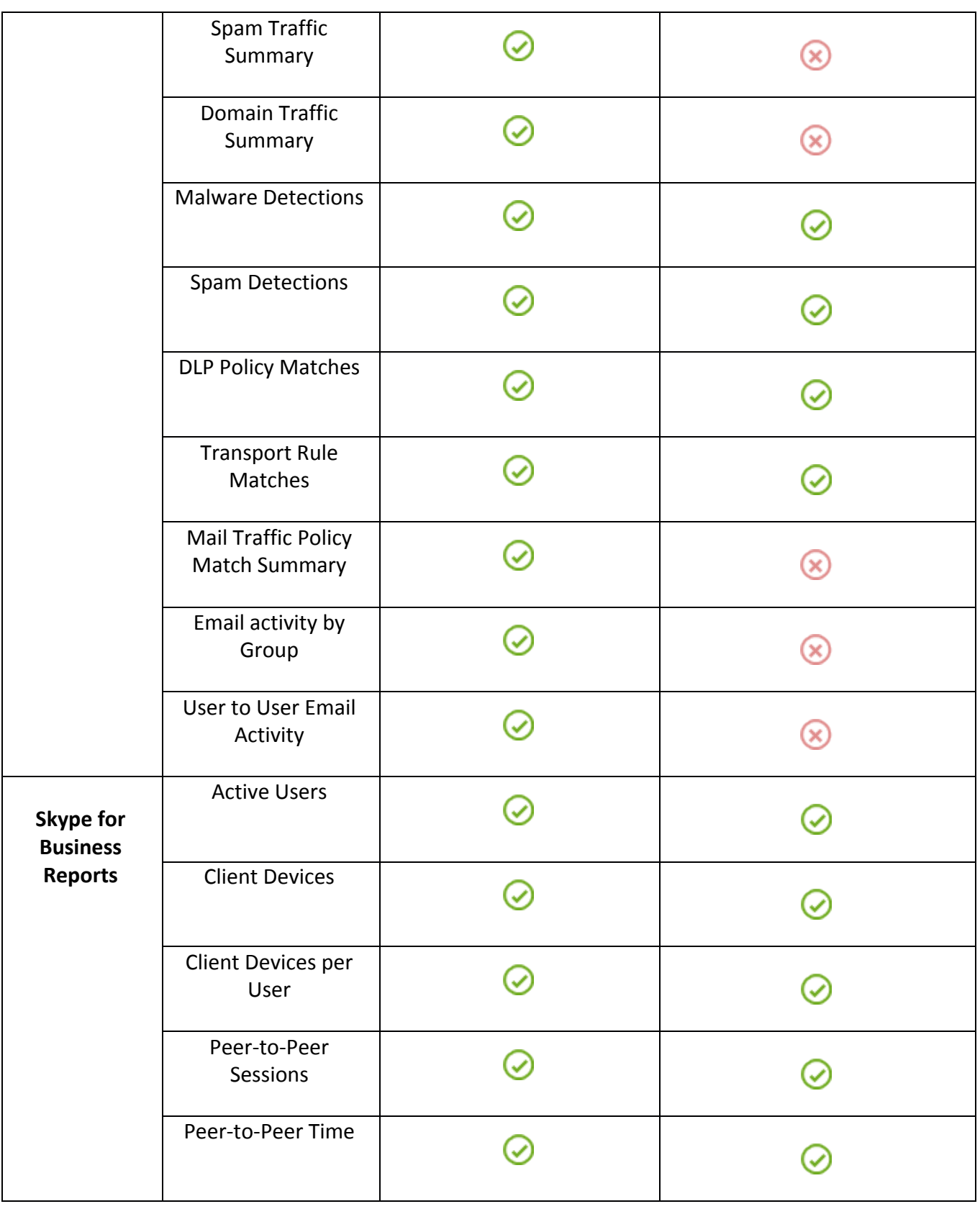

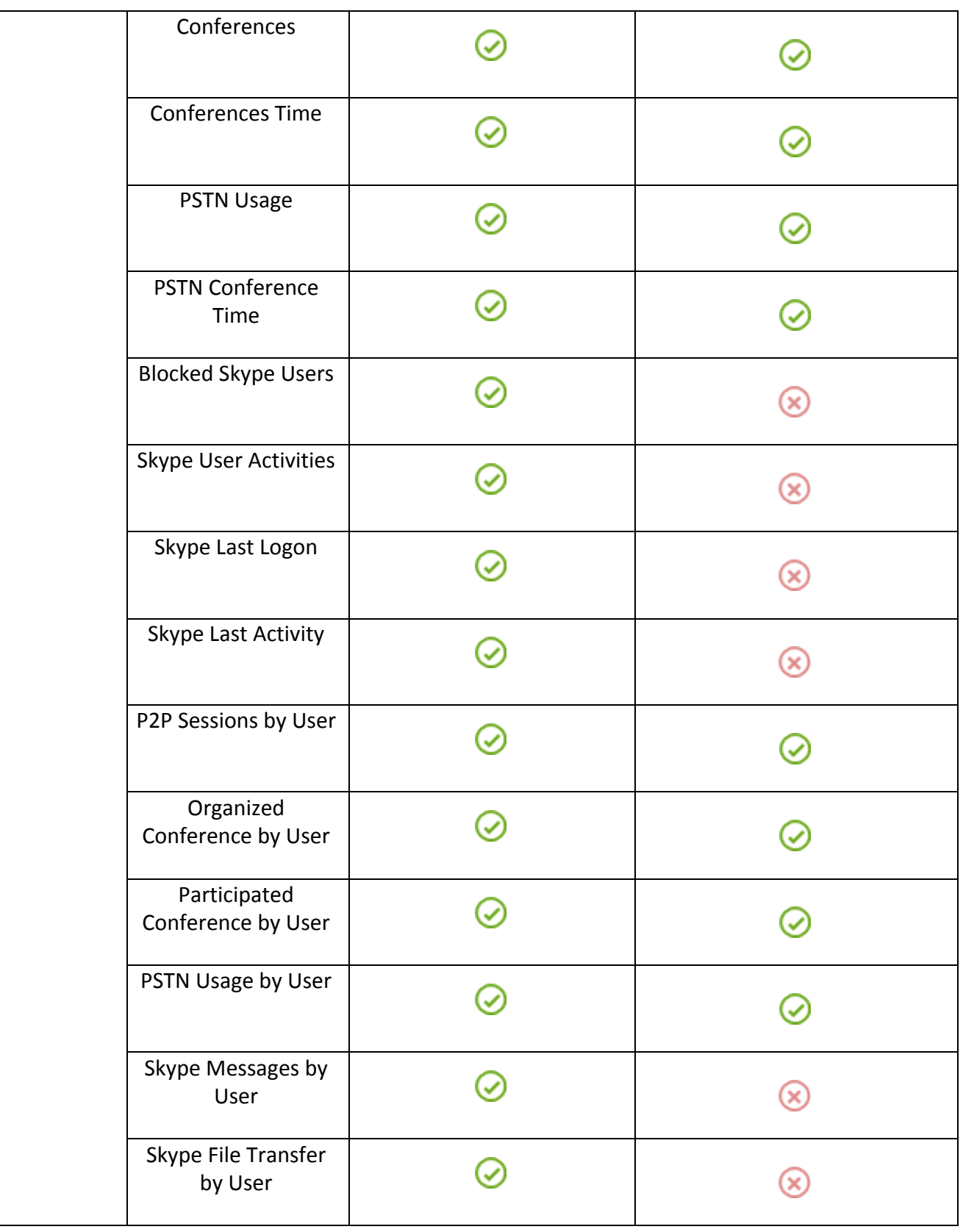

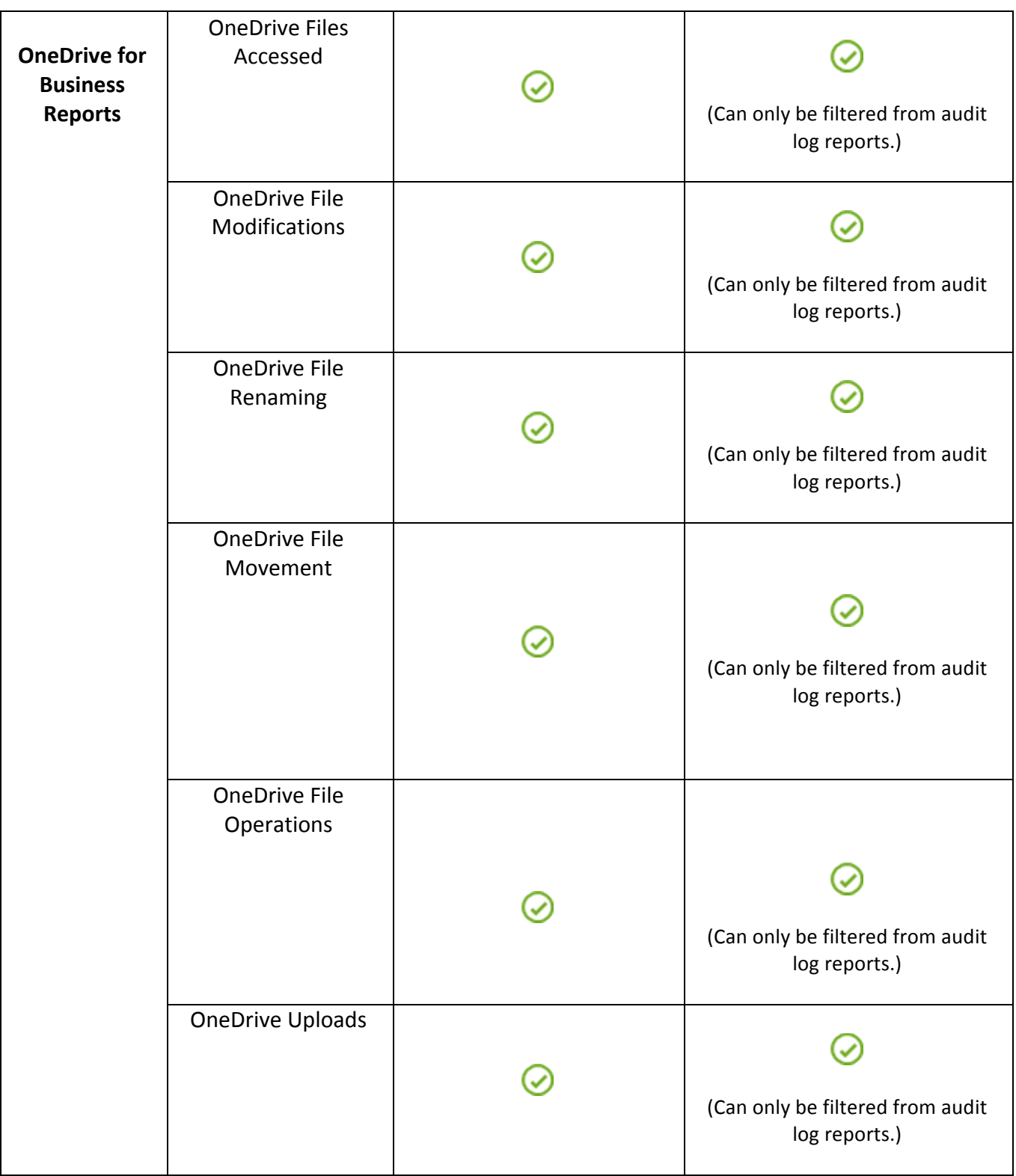

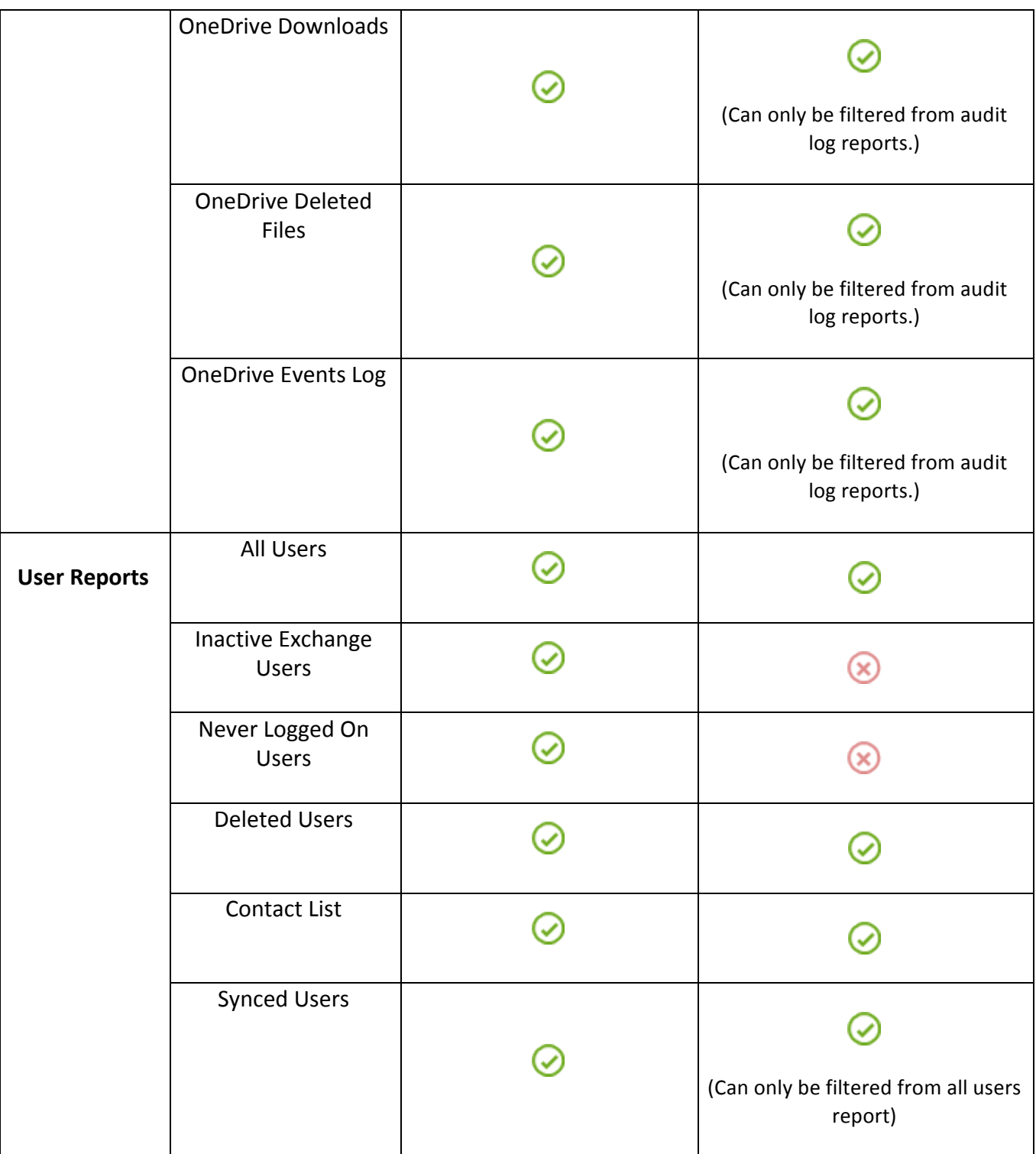

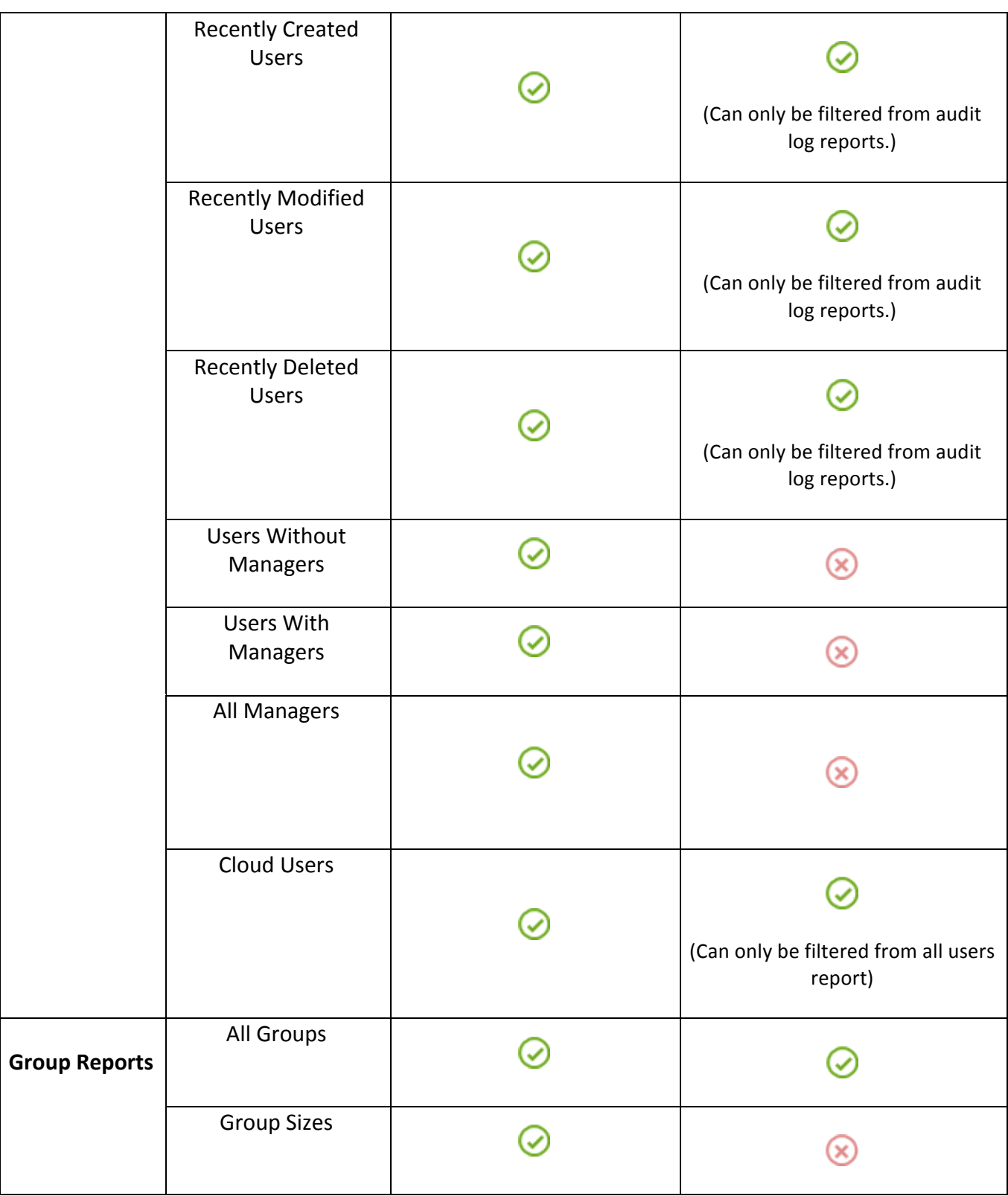

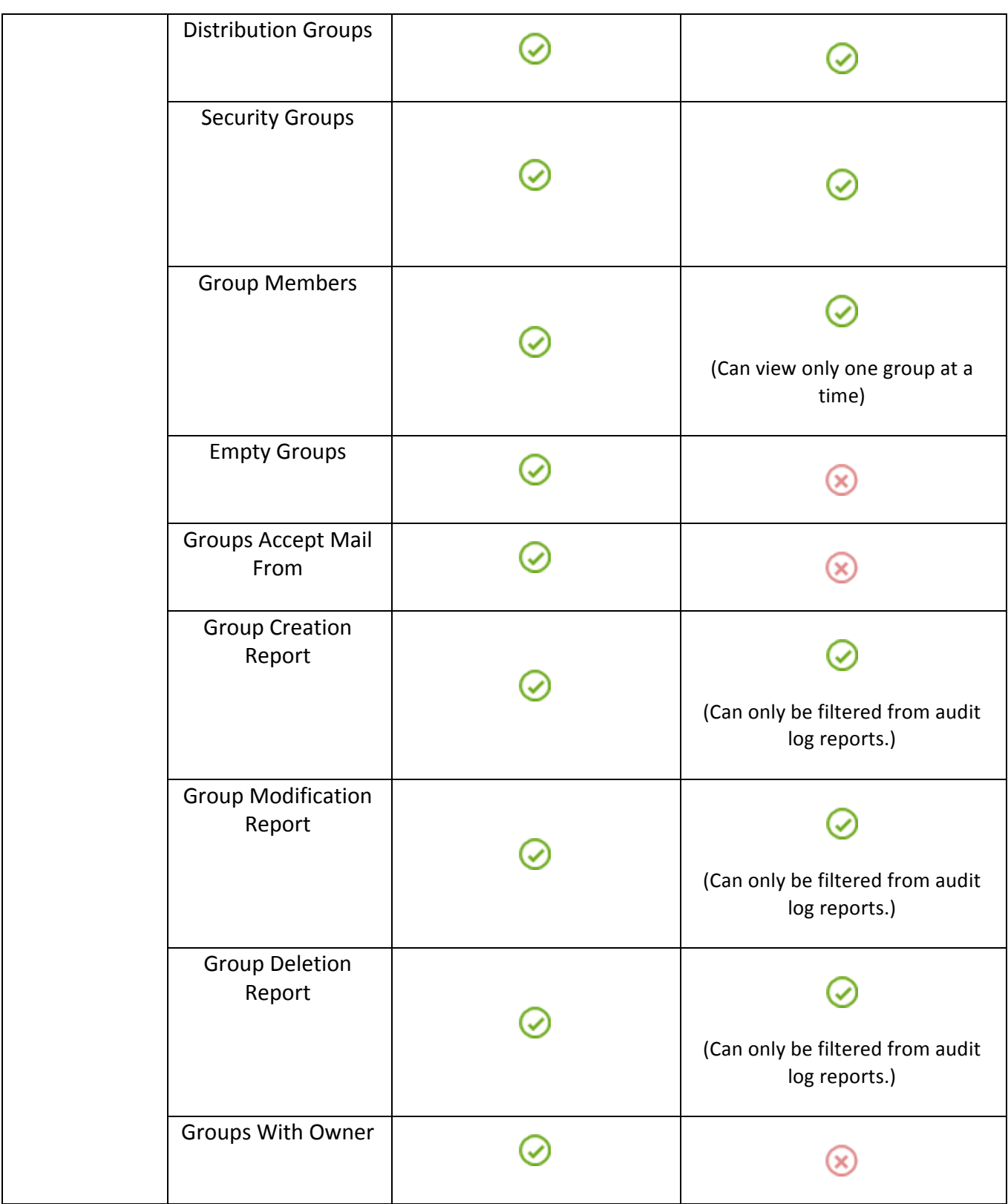

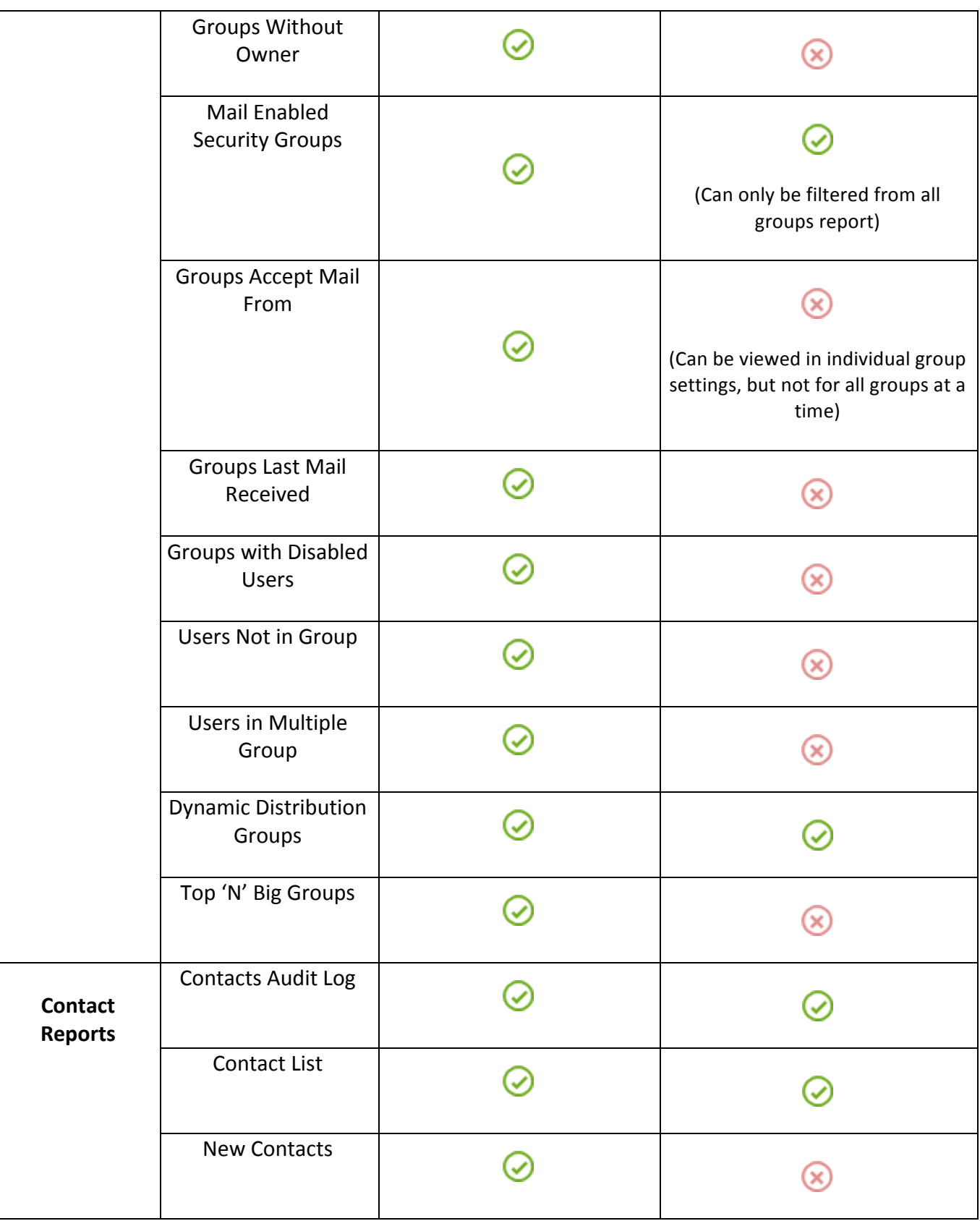

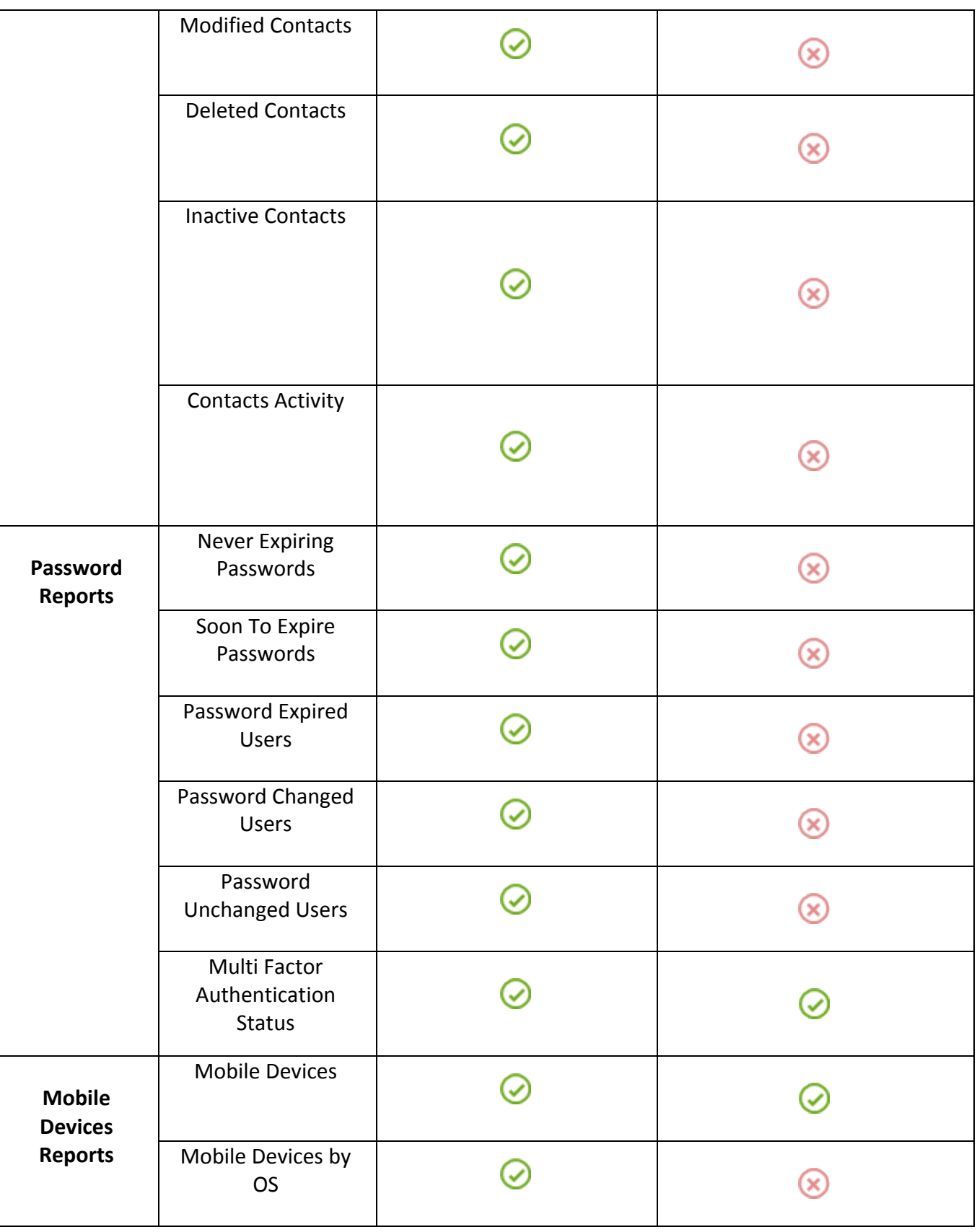

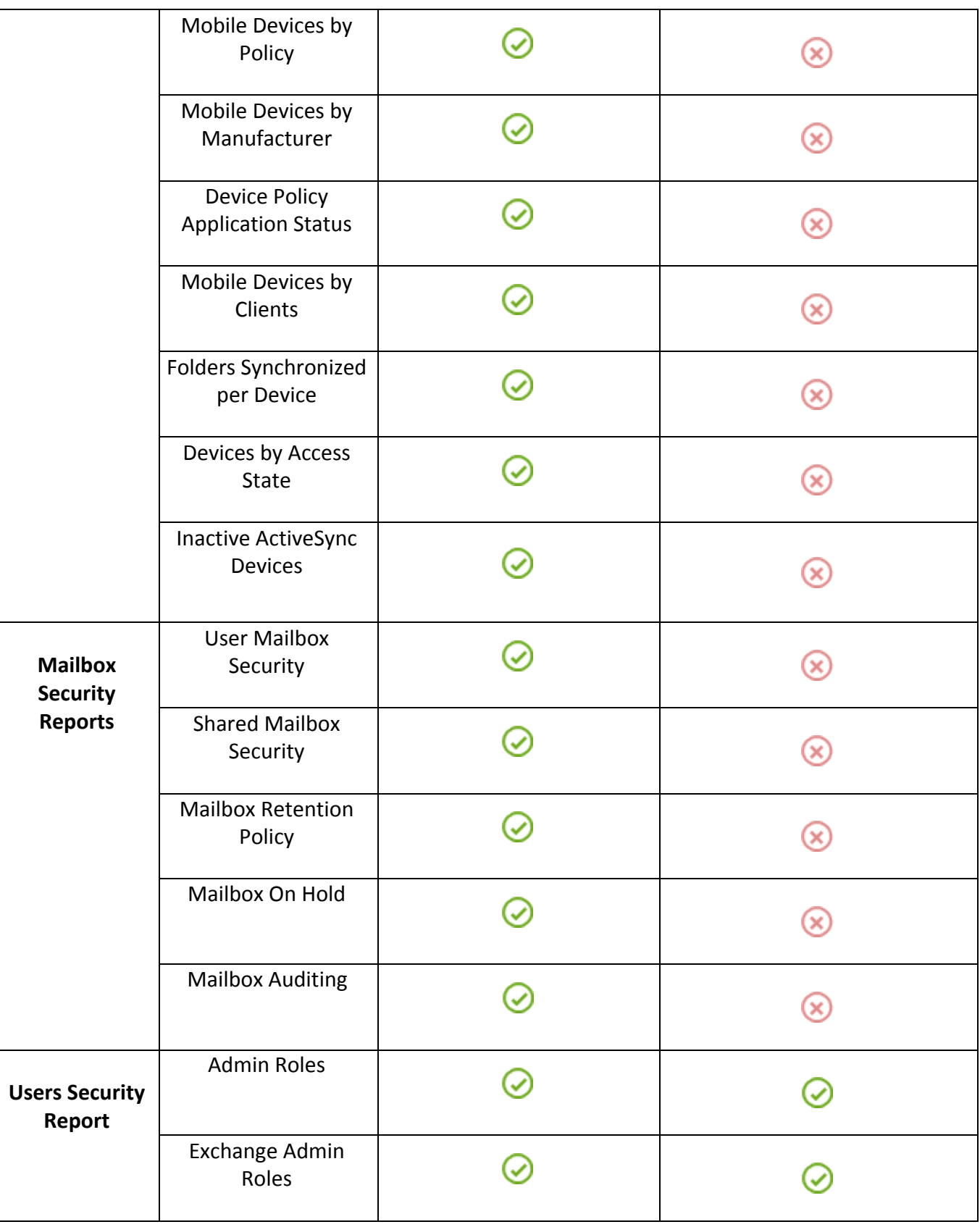

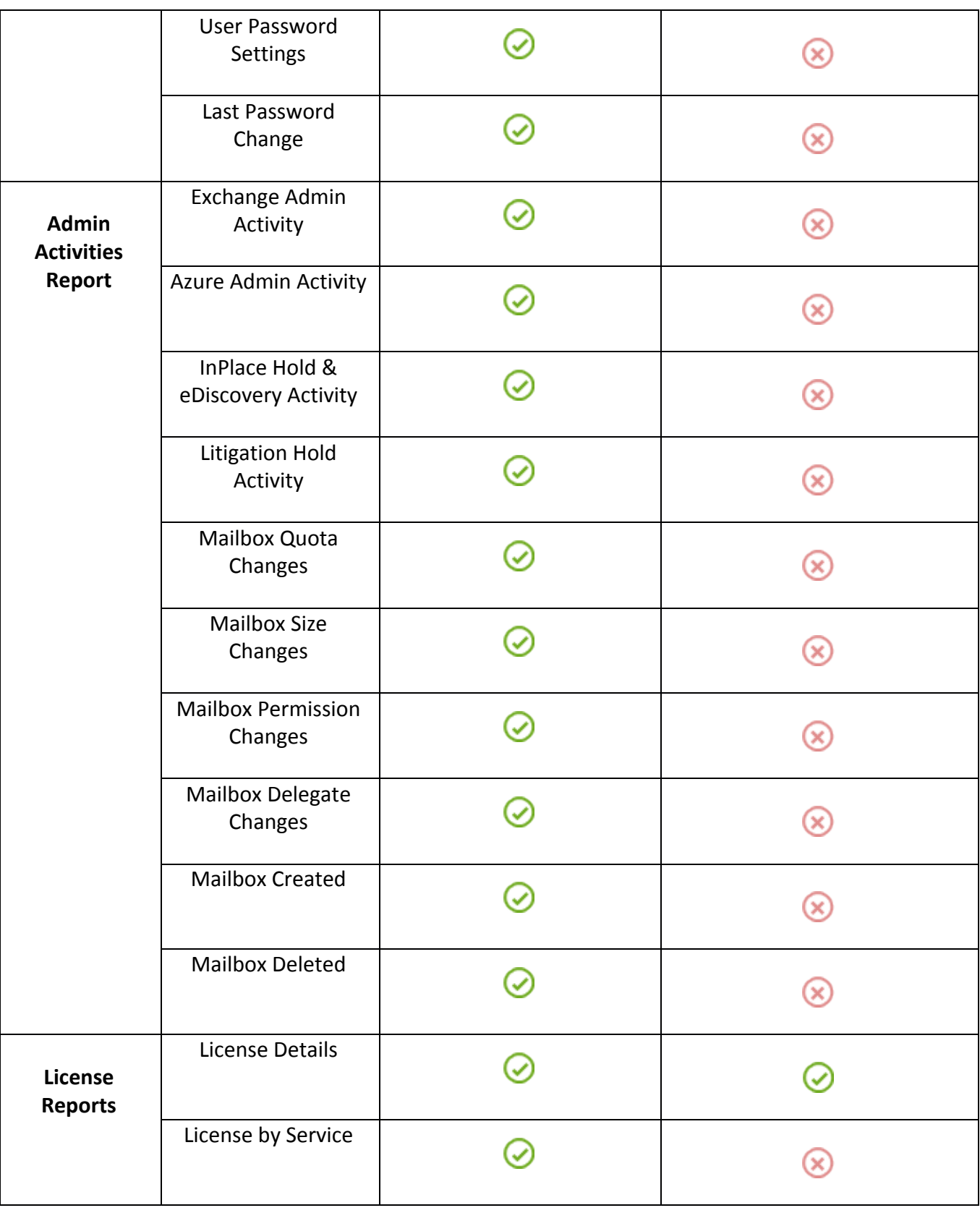

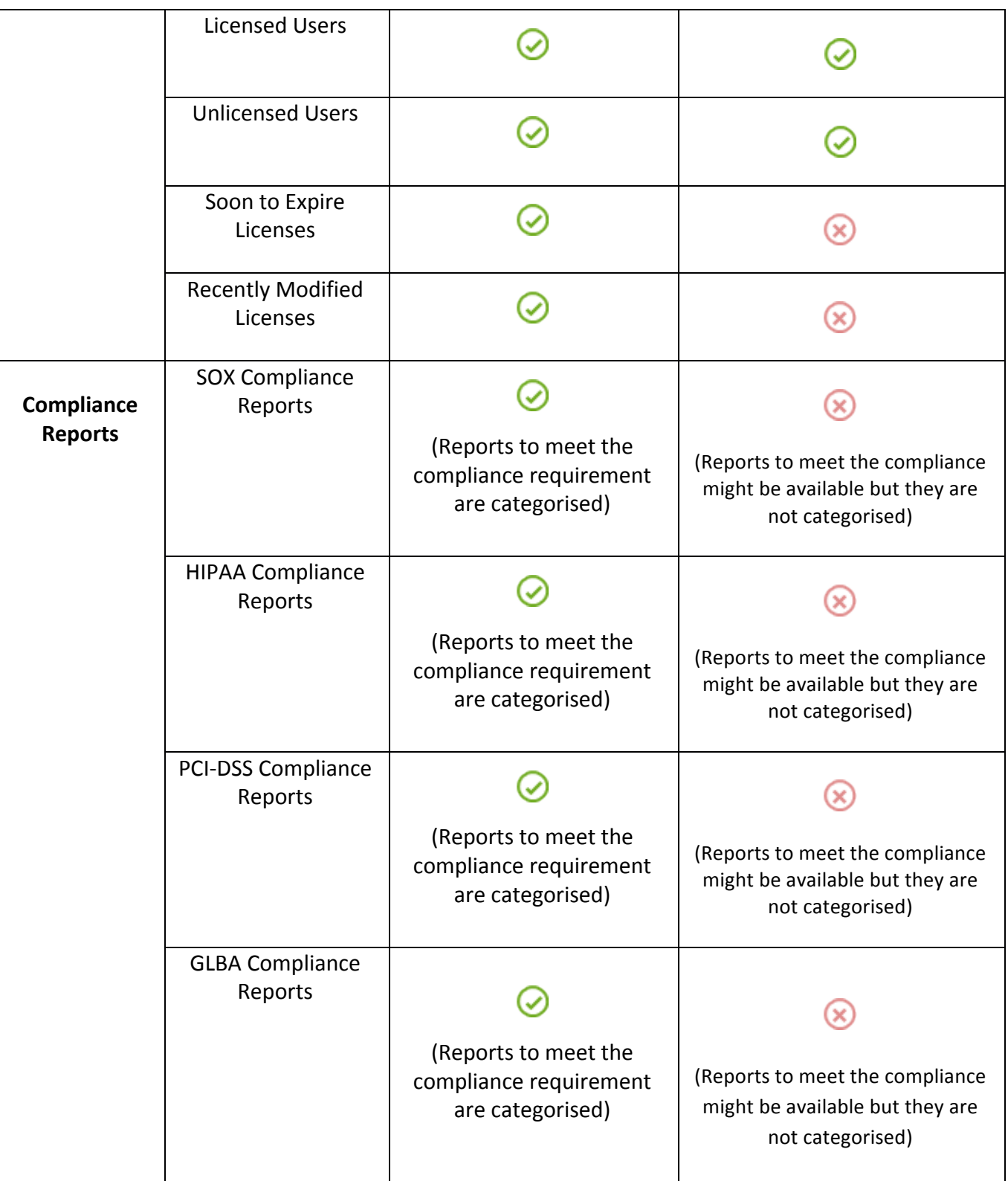

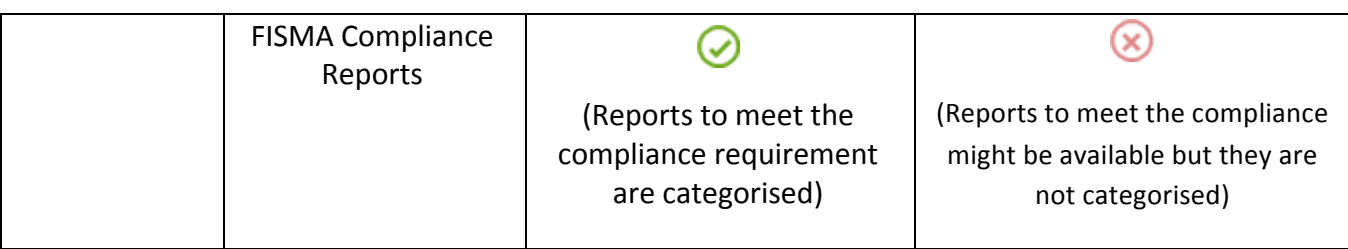

### **Office 365 Management**

In your effort to manage your Office 365 setup, native Office 365 features might not meet your needs. O365 Manager Plus comes with sophisticated features to make Office 365 management effortless. It provides feature-based management so you can govern Office 365 components separately.

The following table shows you advanced the management features of O365 Manager Plus are, when compared to Office 365 features:

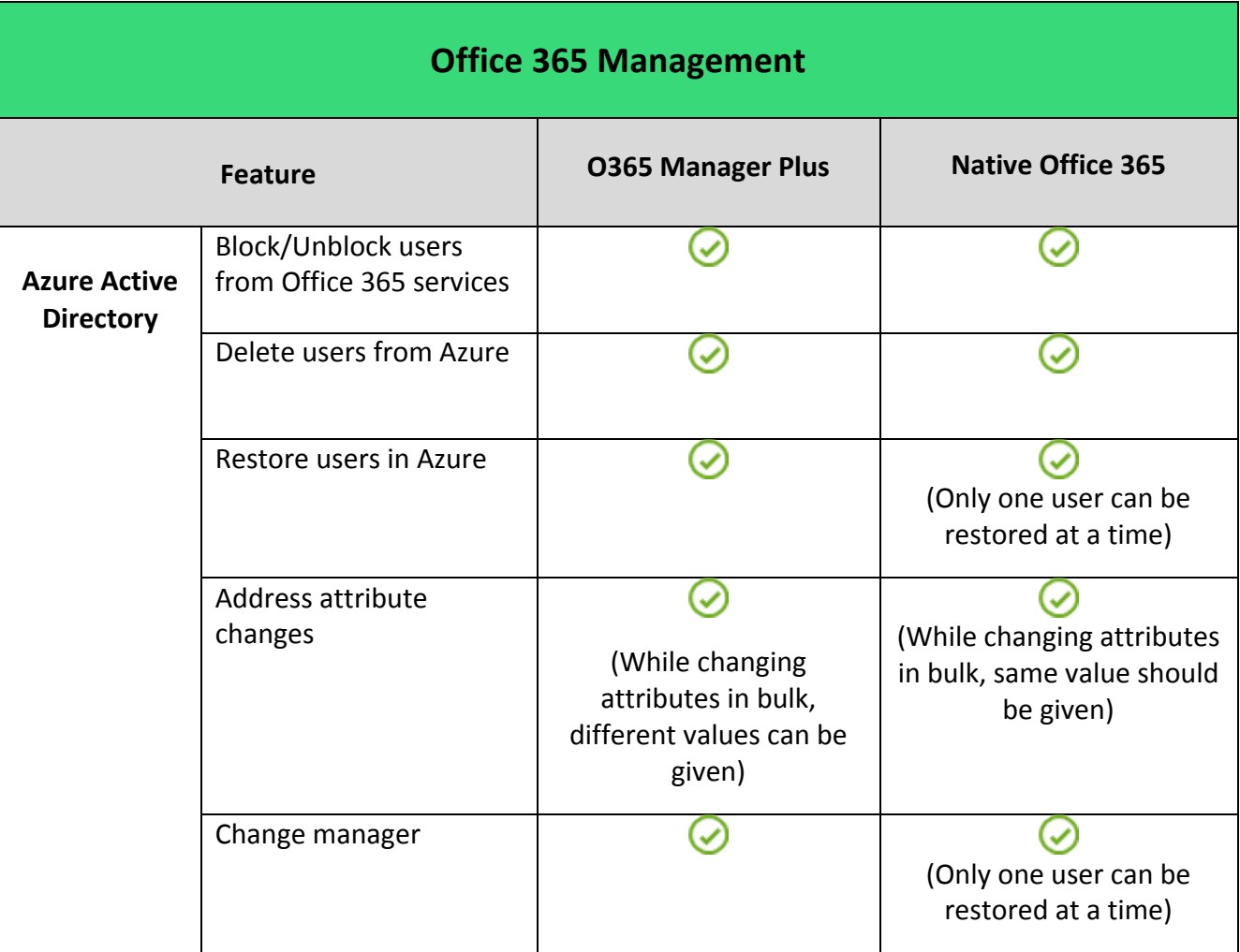

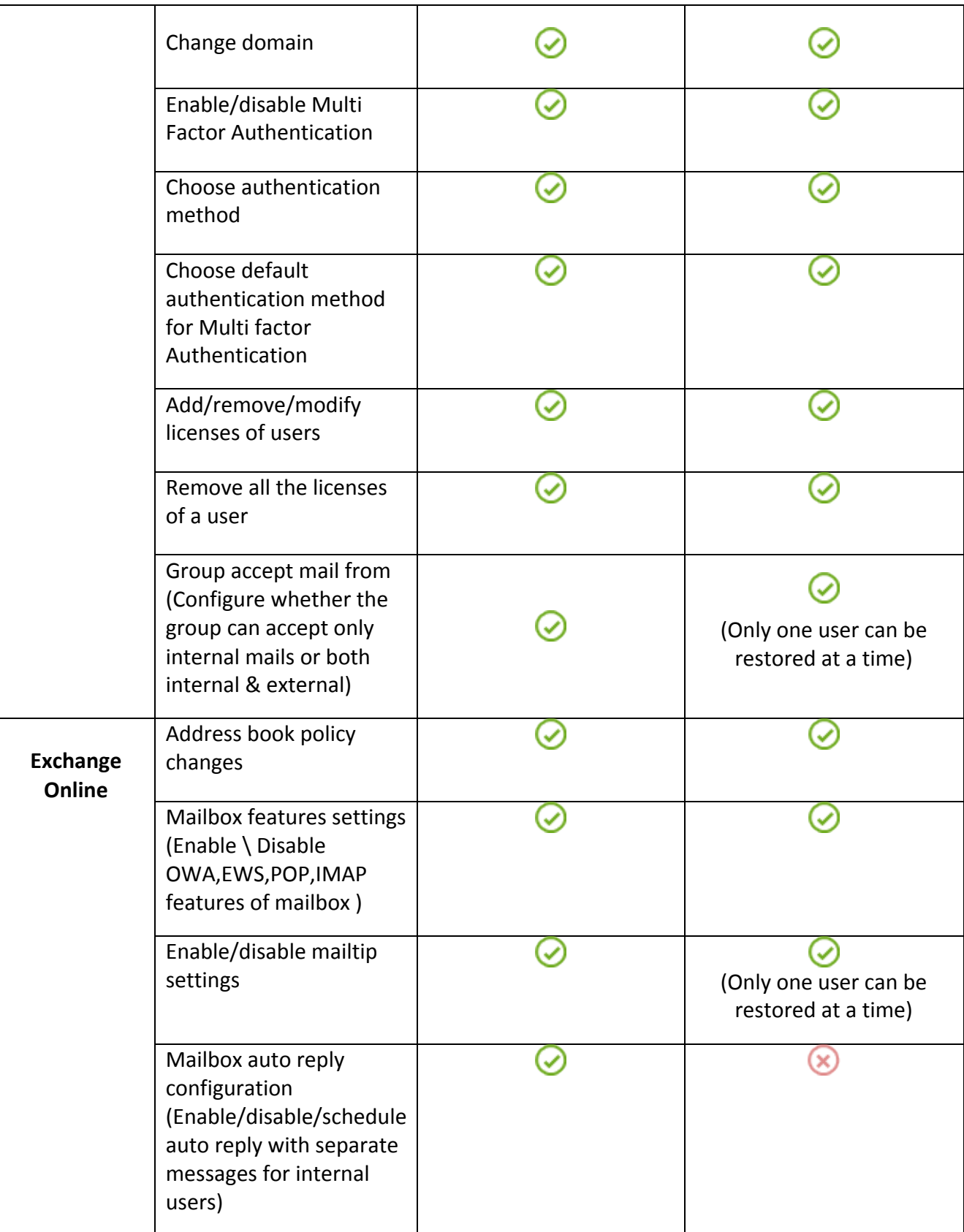

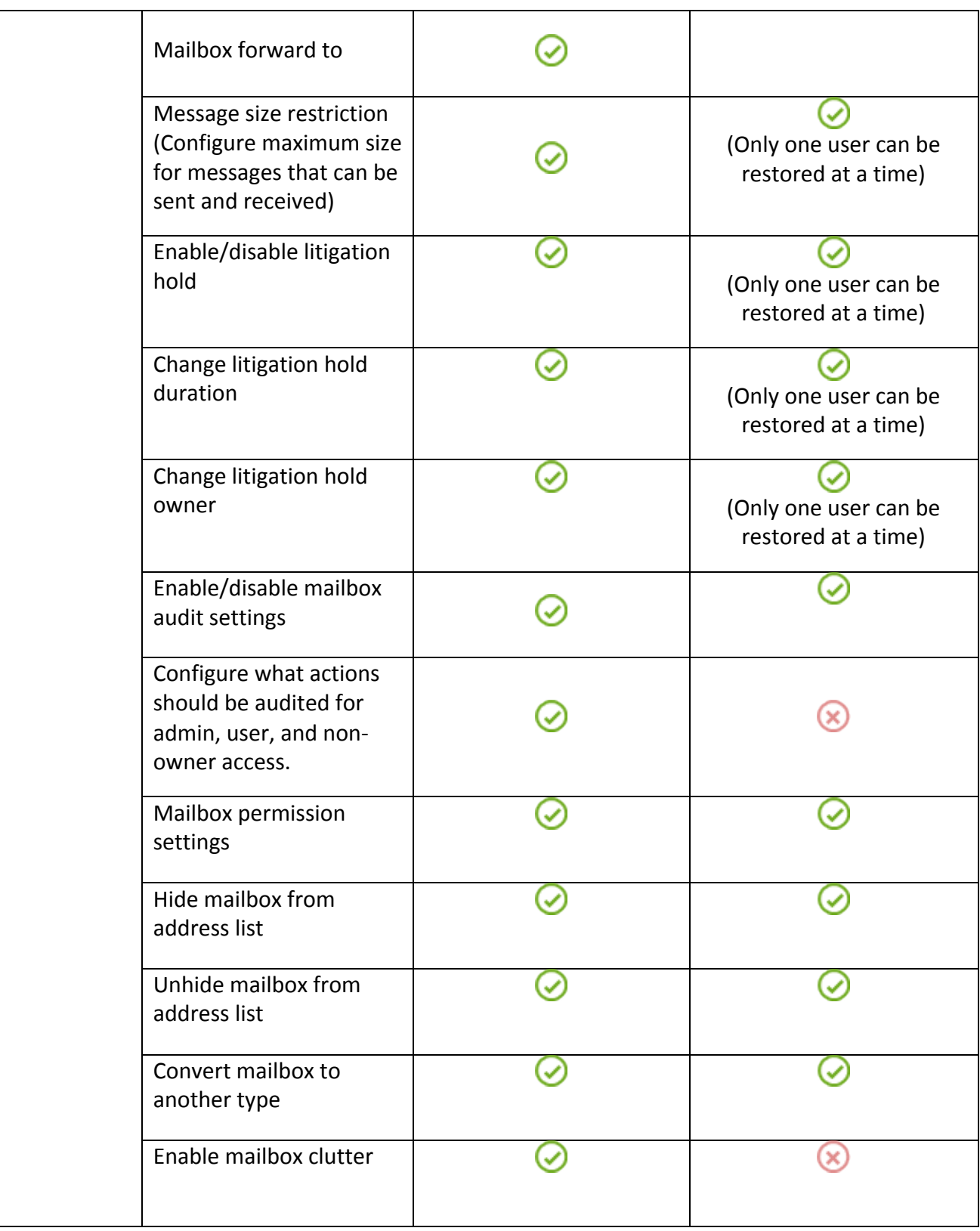

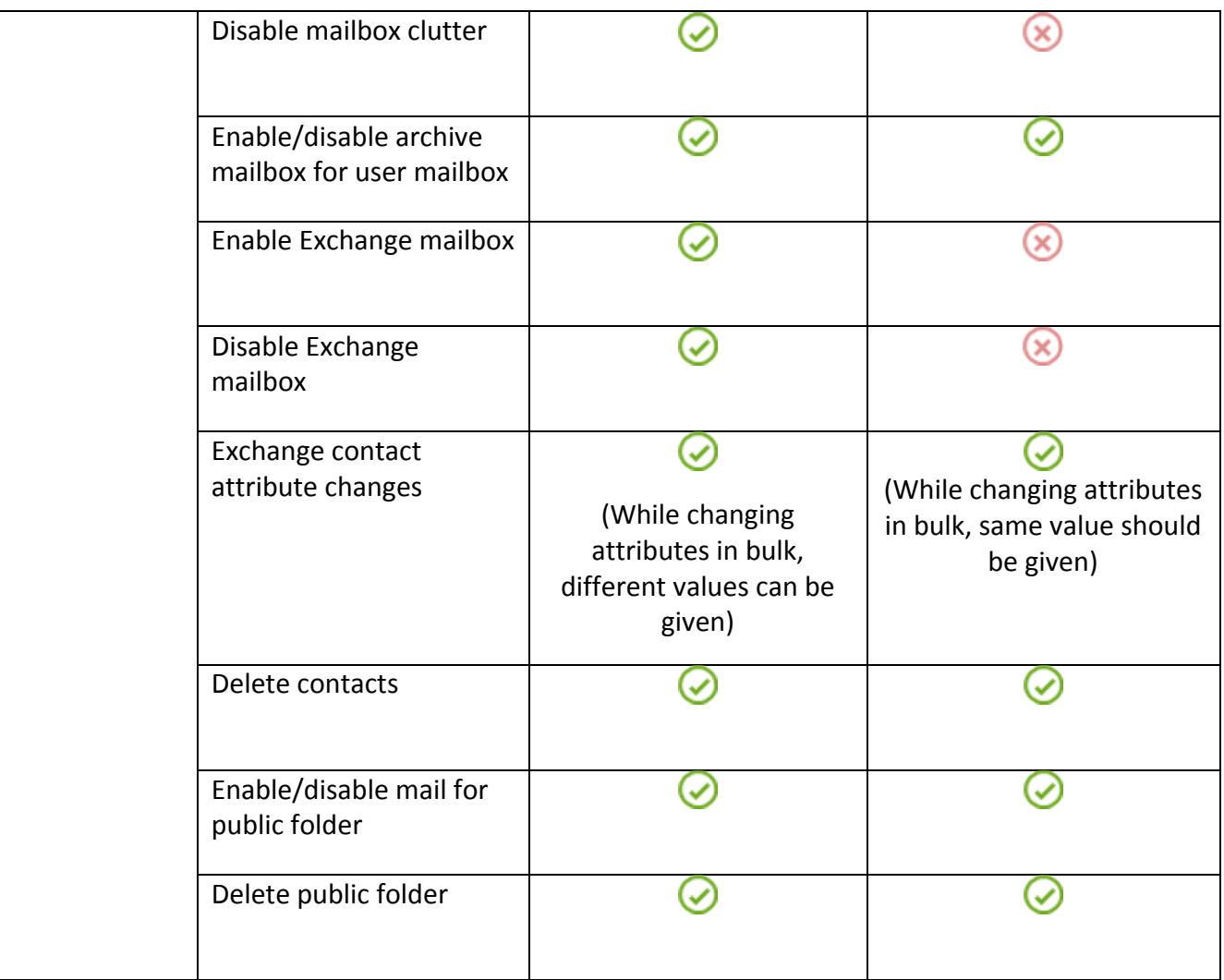

### **Office 365 Auditing**

It is a good thing to have your Office 365 setup audited. You need to know who meddled with which file, who purged the emails out of a mailbox, and other activities. Office 365 console does not provide any audit reports. You have only the following two audit logs,

- Security and compliance audit log
- Admin audit log

The woes of these logs are that, it is difficult to filter data based on the actions. It allows you to filter data based on the type pf user (admin, user, non-owner, external owner). This is where O365 Manager Plus comes to the rescue.

Page **23**

have to peruse the audit logs for required action in native Office 365 reports. You can create your own report views, profiles, and make use of advanced filtering features to retrieve the required data.

To know more about the advantages of O365 Manager Plus over native Office 365 in auditing,

[click here](https://www.manageengine.com/office365-management-reporting/kb/office-365-auditing-feature-tips-and-tricks.html). 

The following table compares the auditing features of O365 Manager Plus and Office 365 console. Learn for yourself how, O365 Manager Plus is far better than Office 365 auditing features.

The following table compares the auditing features of O365 Manager Plus and Office 365 console. Learn for yourself how, O365 Manager Plus is far better than Office 365 auditing features.

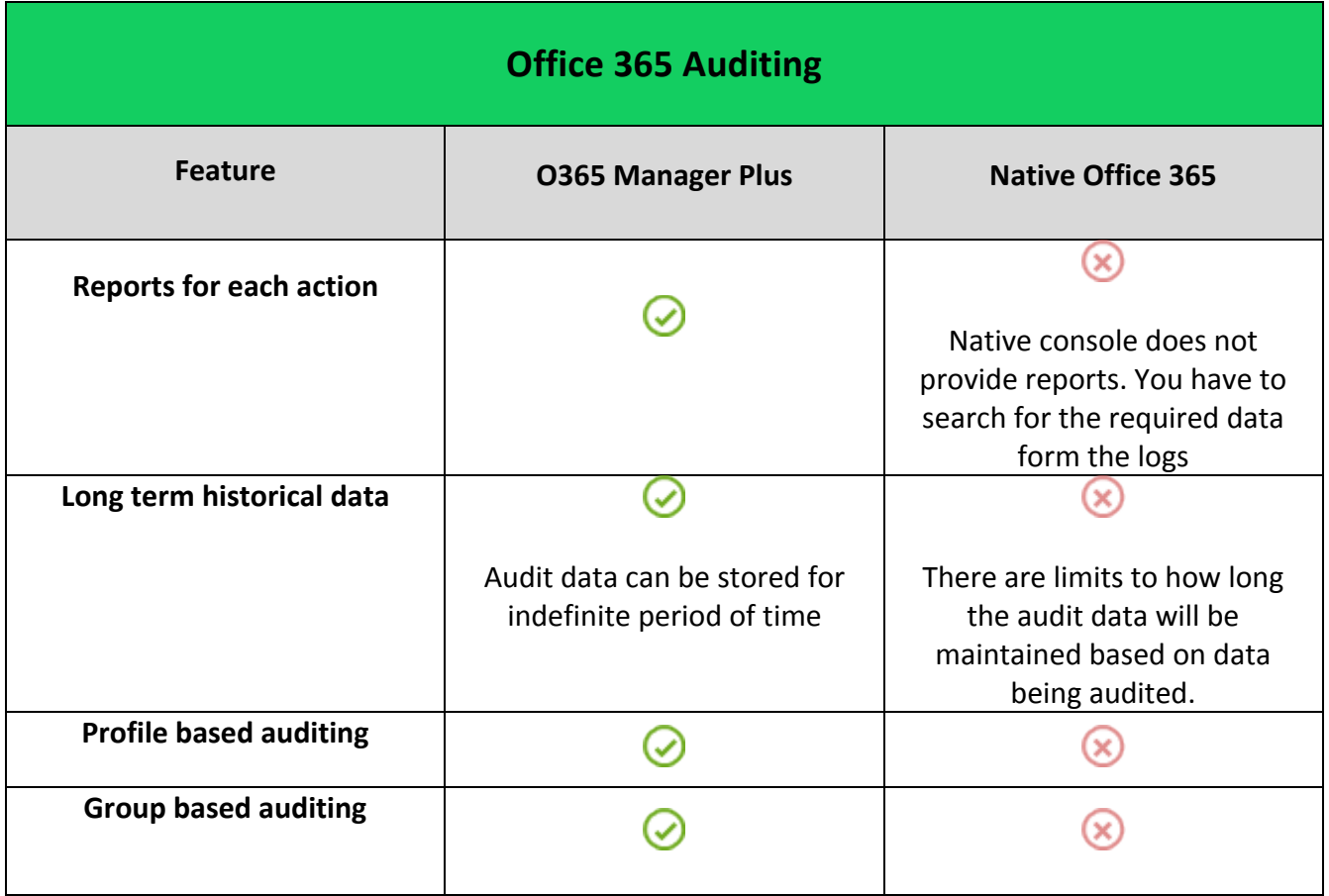

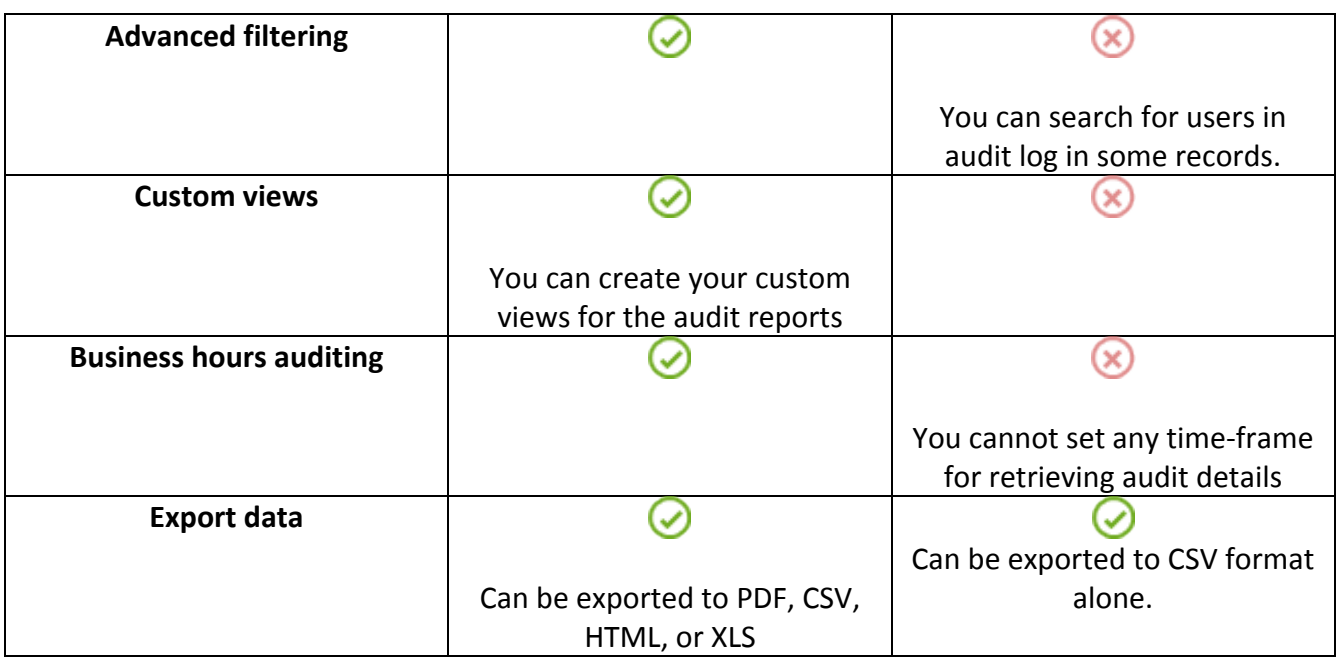

This table shows you what are all the actions audited by O365 manager Plus and Office 365

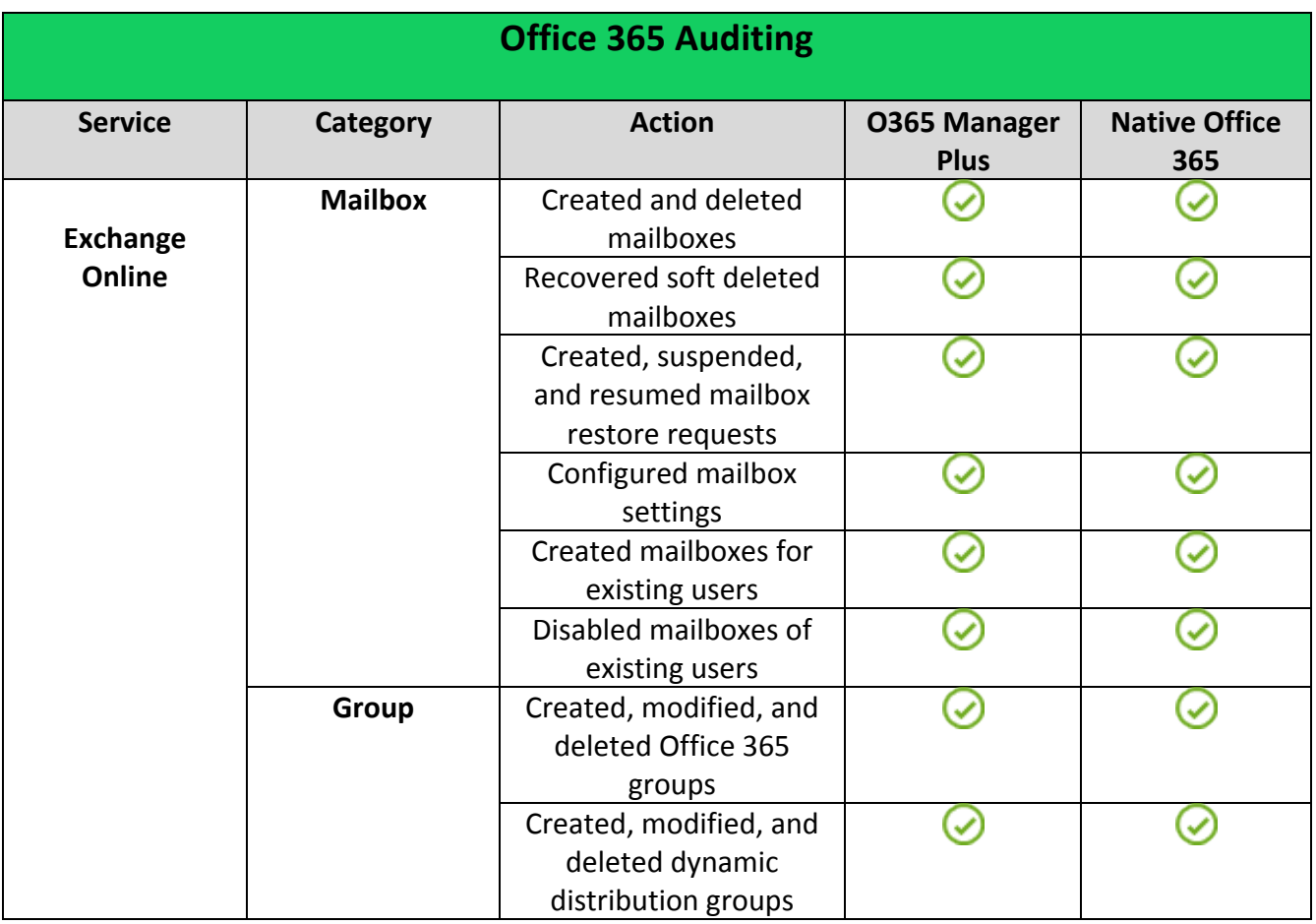

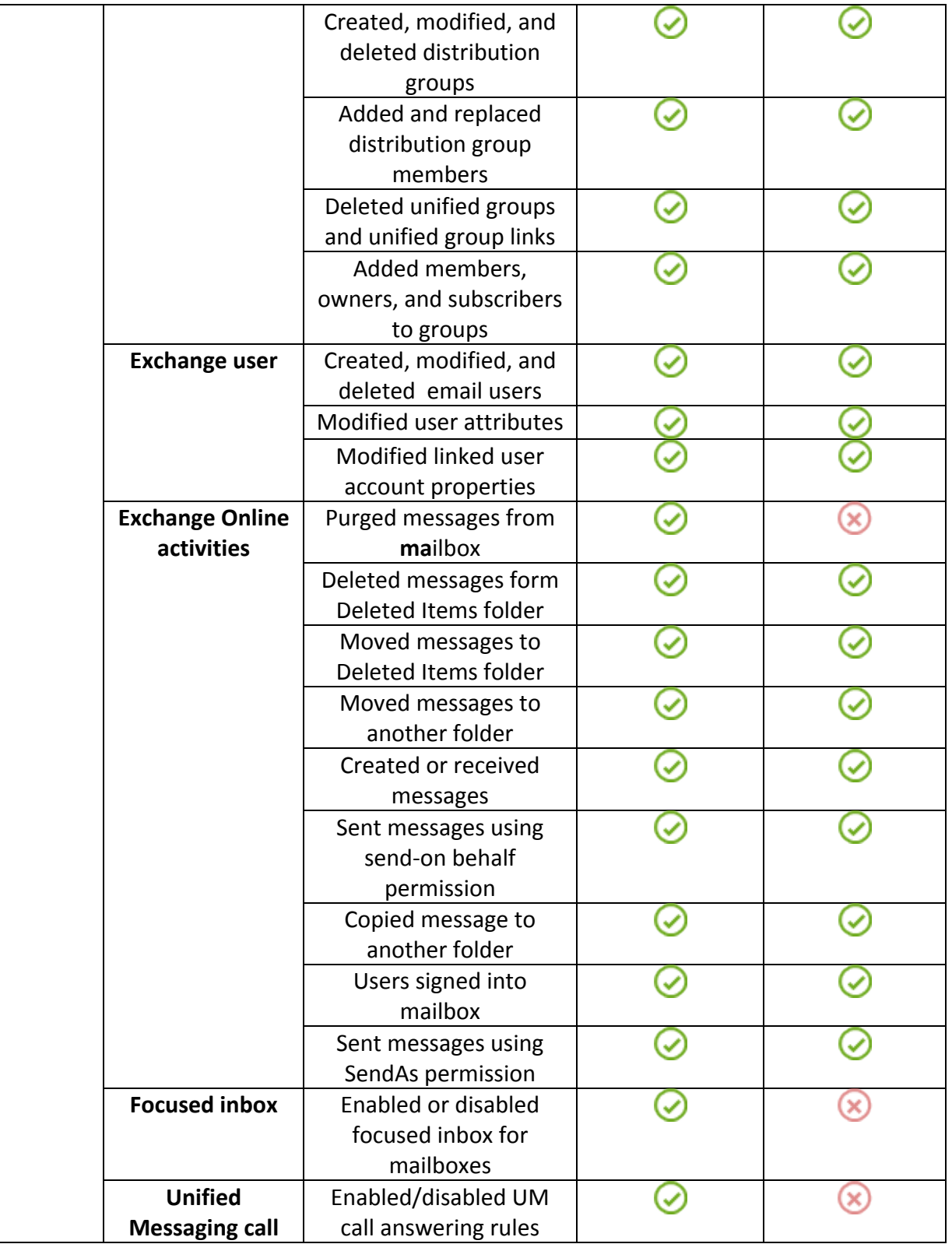

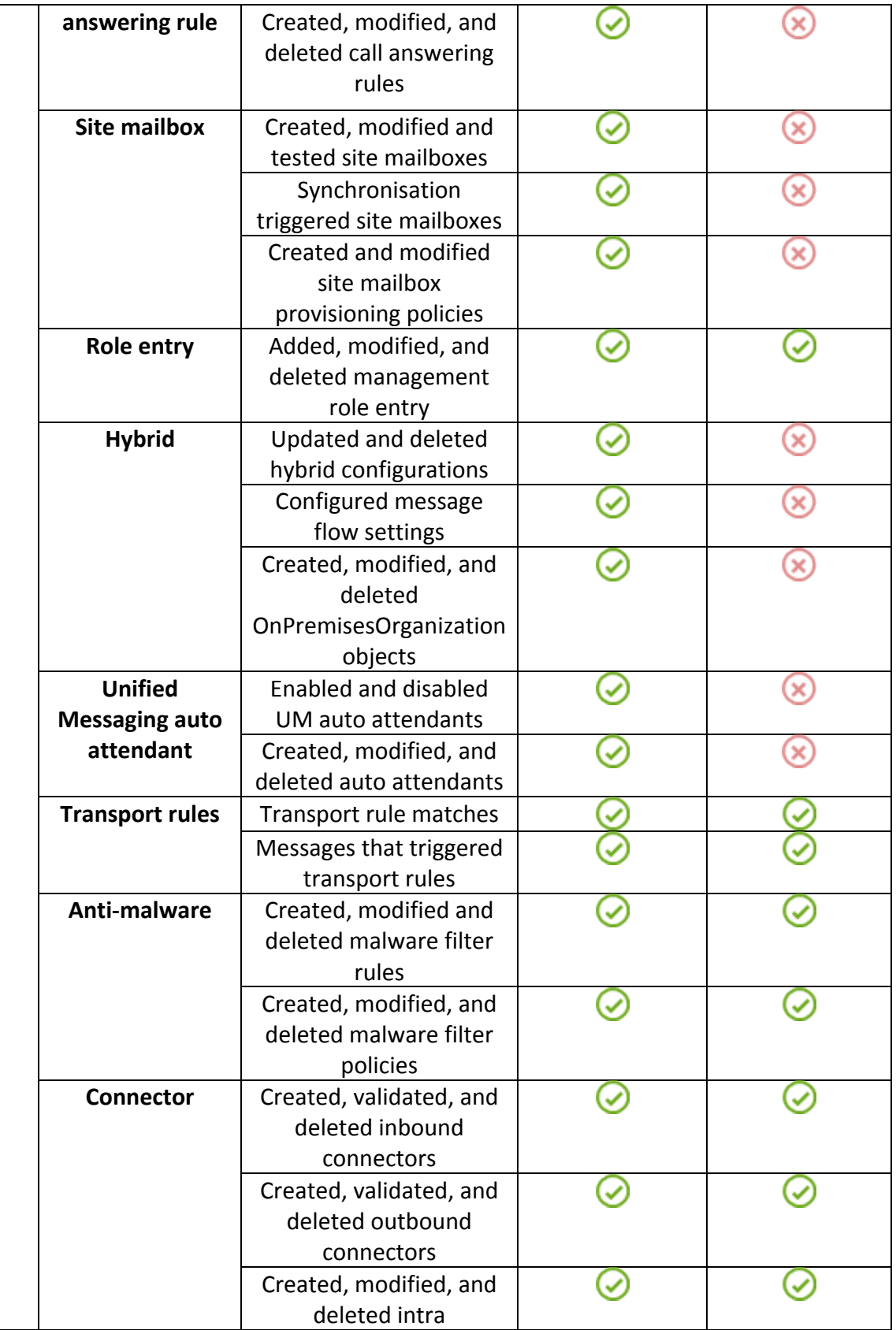

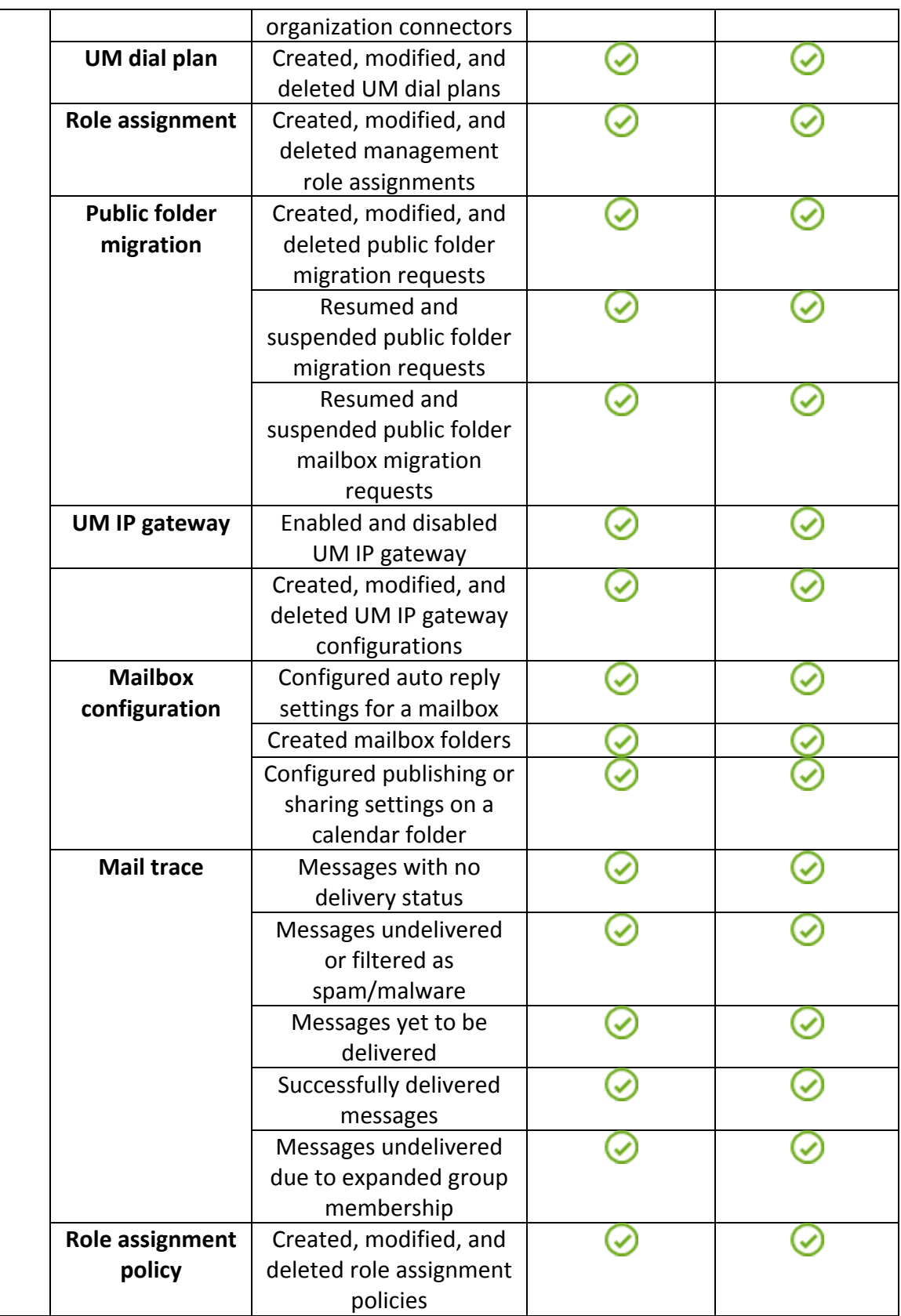

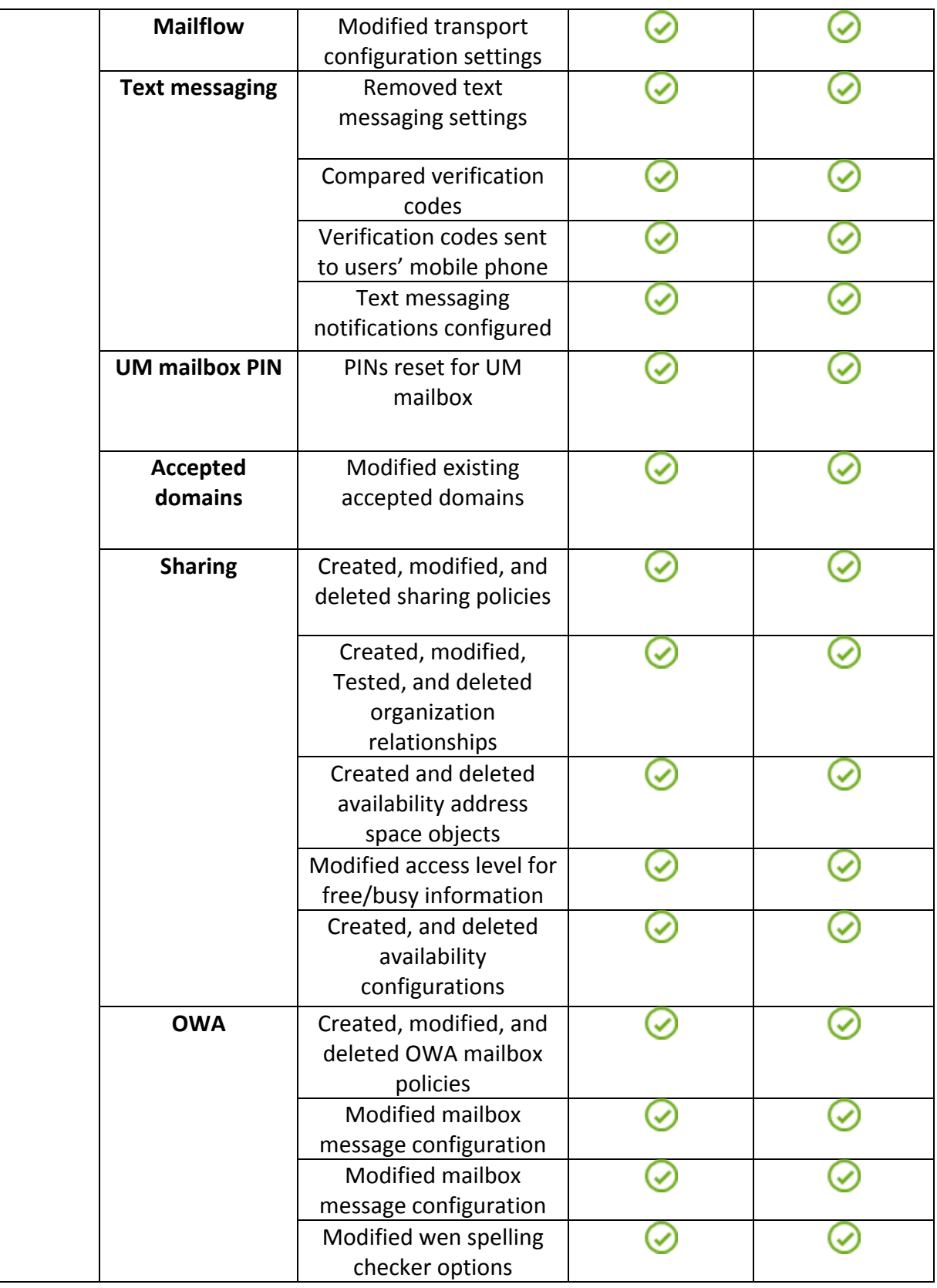

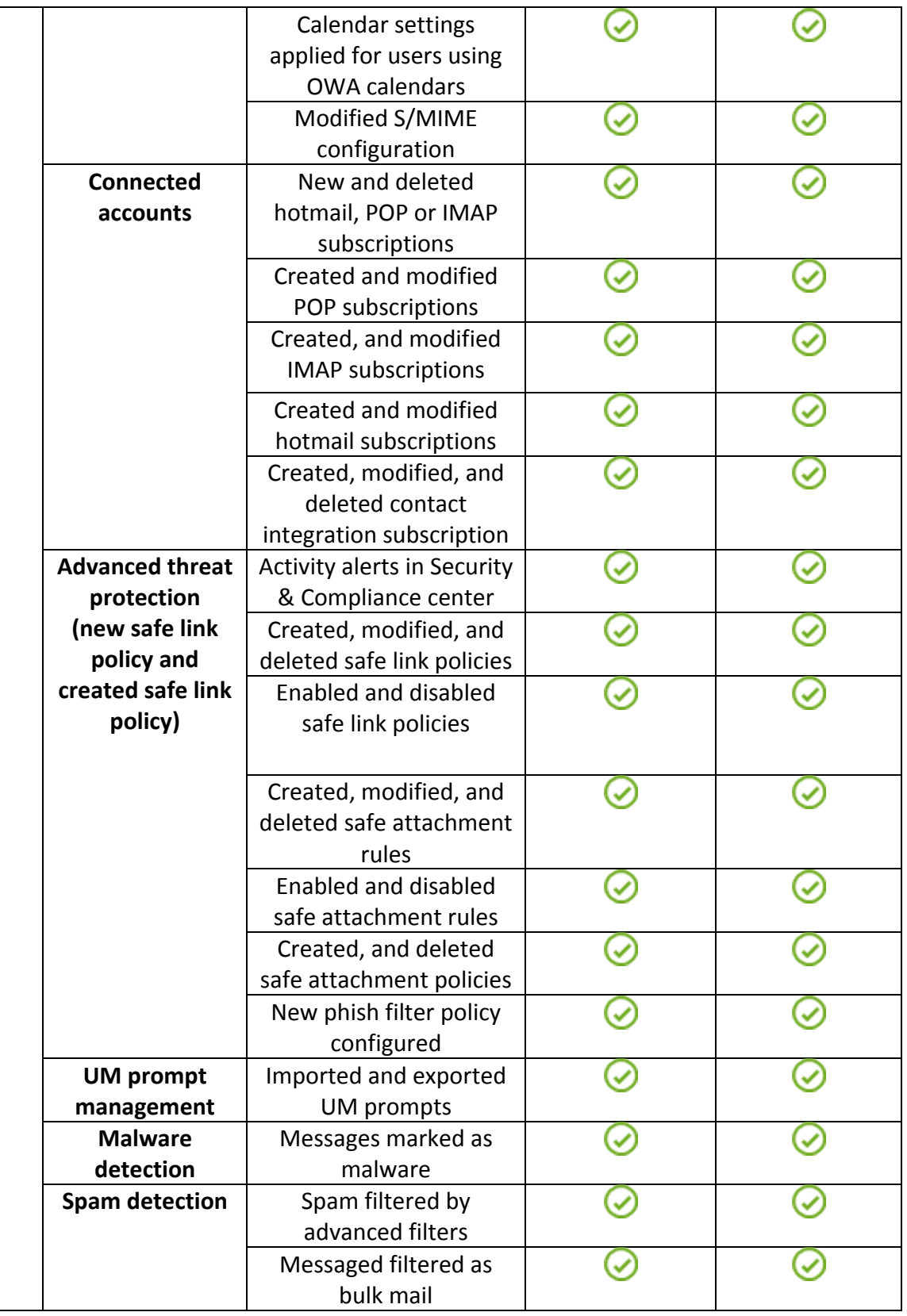

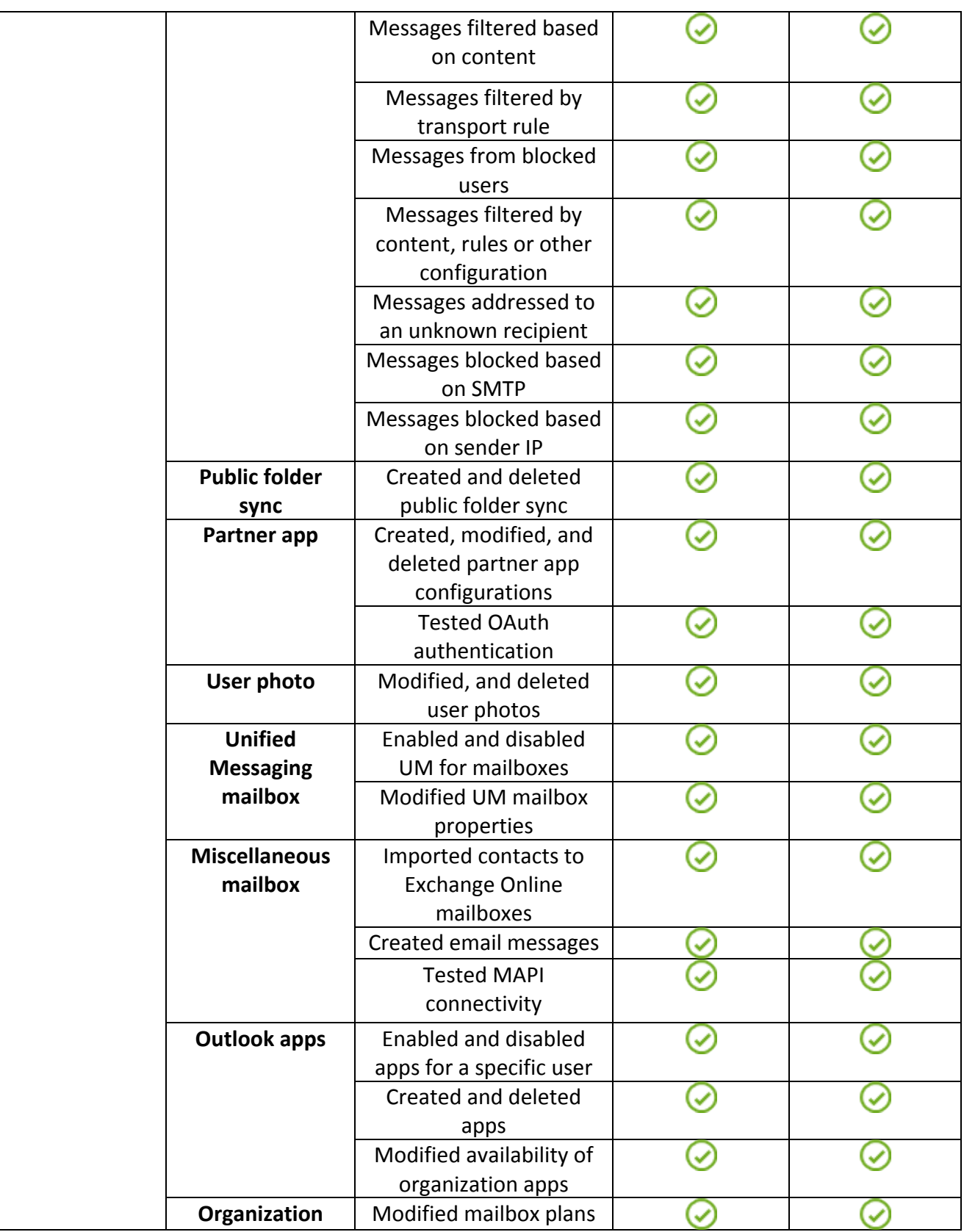

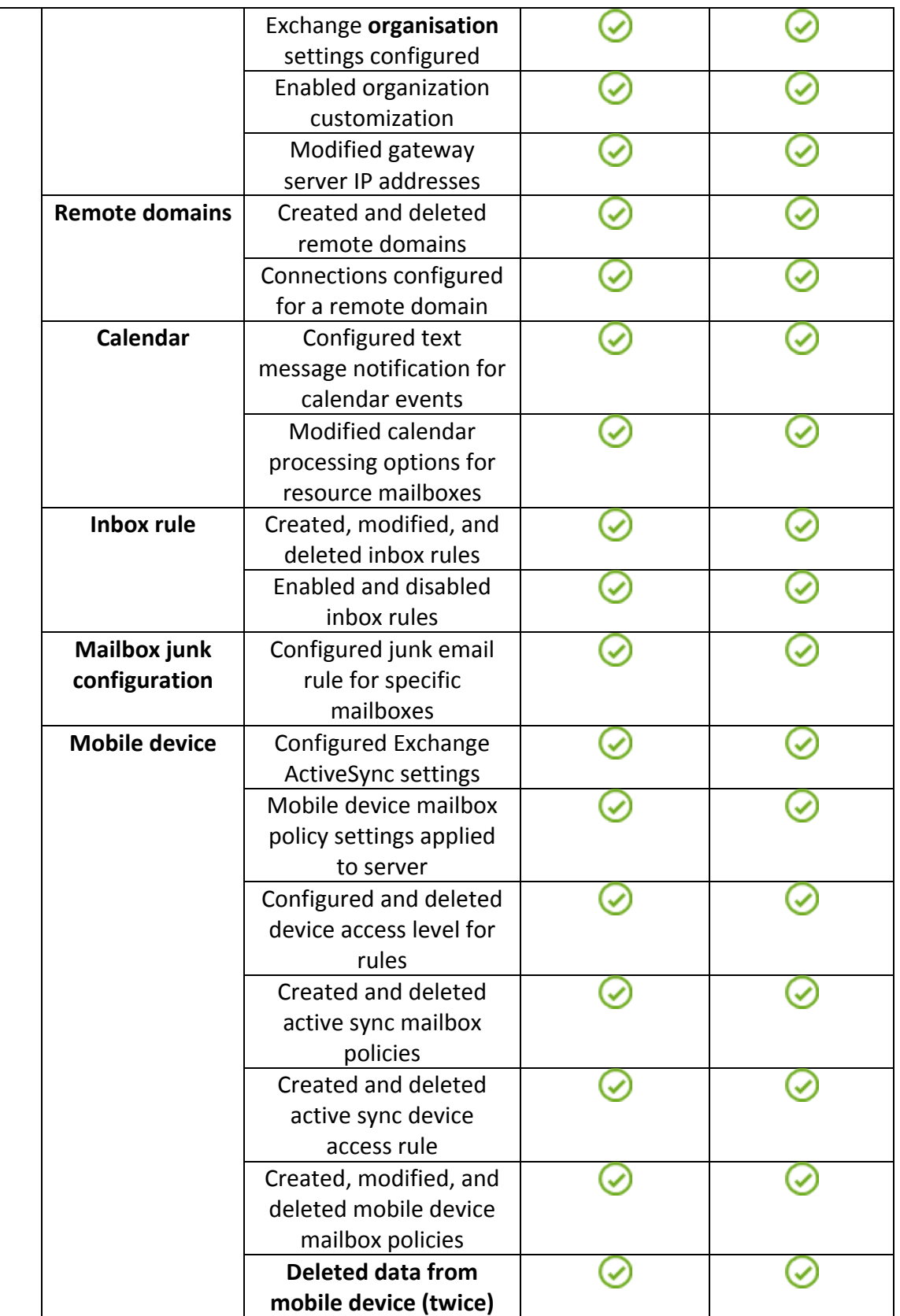

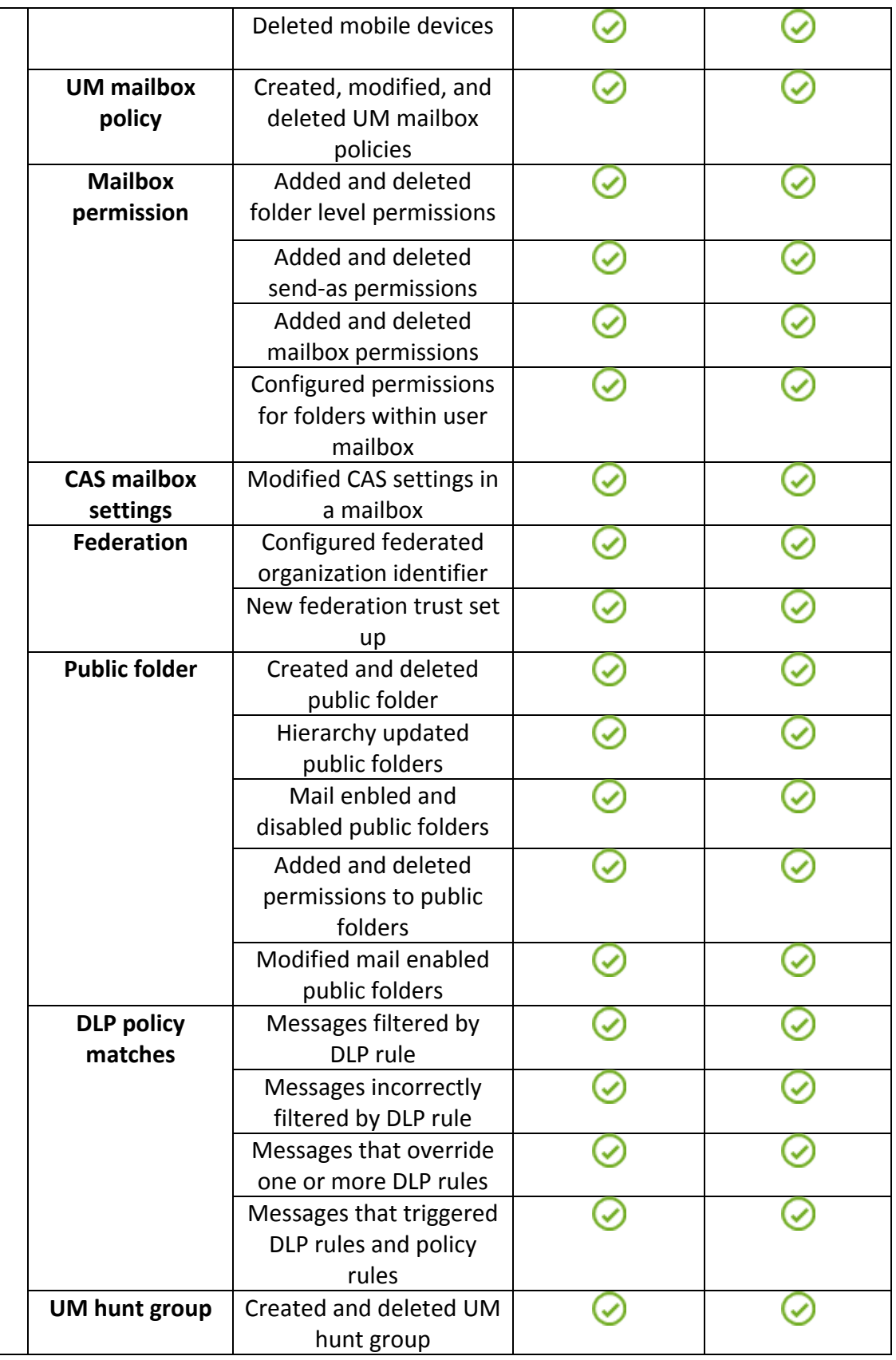

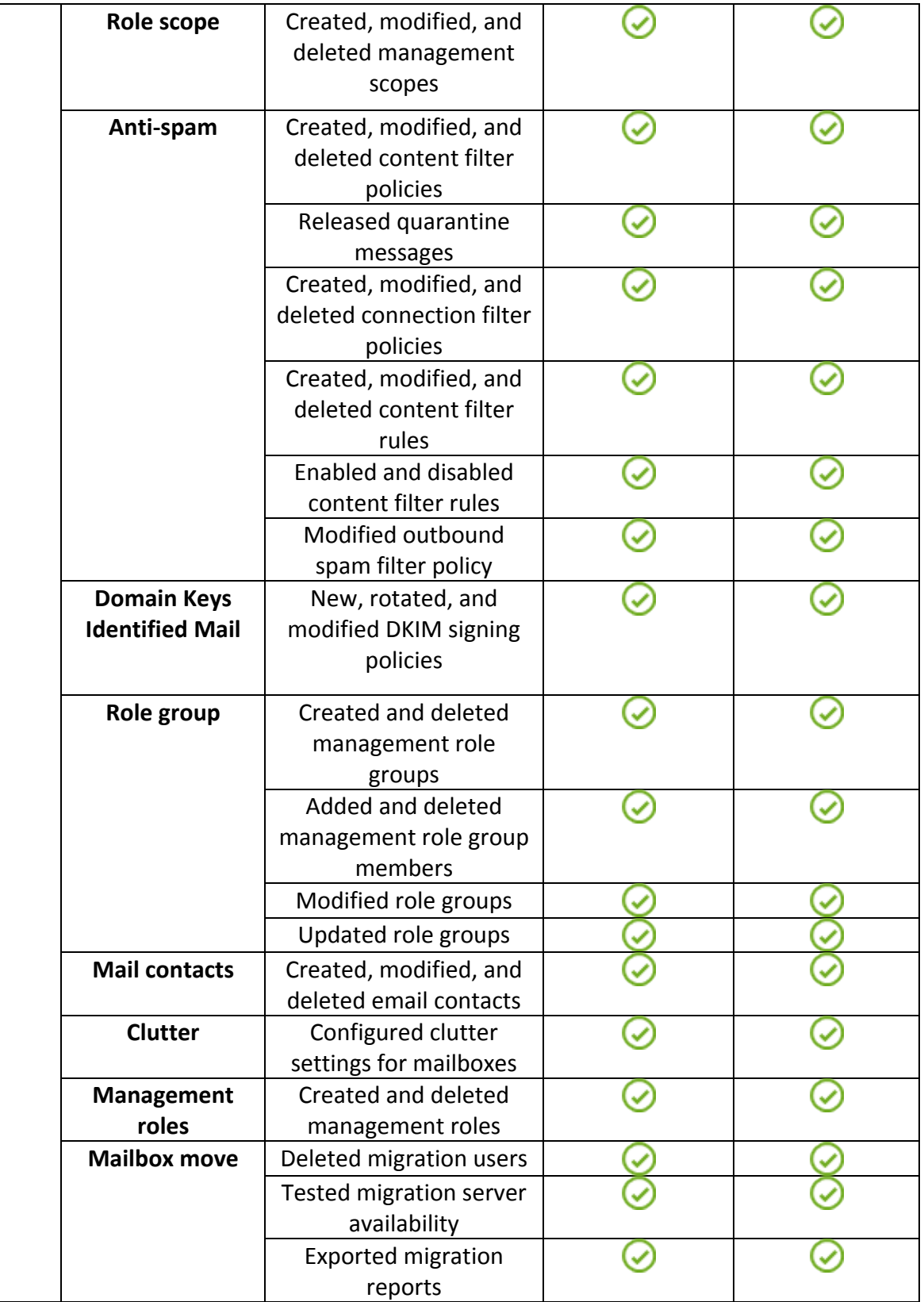

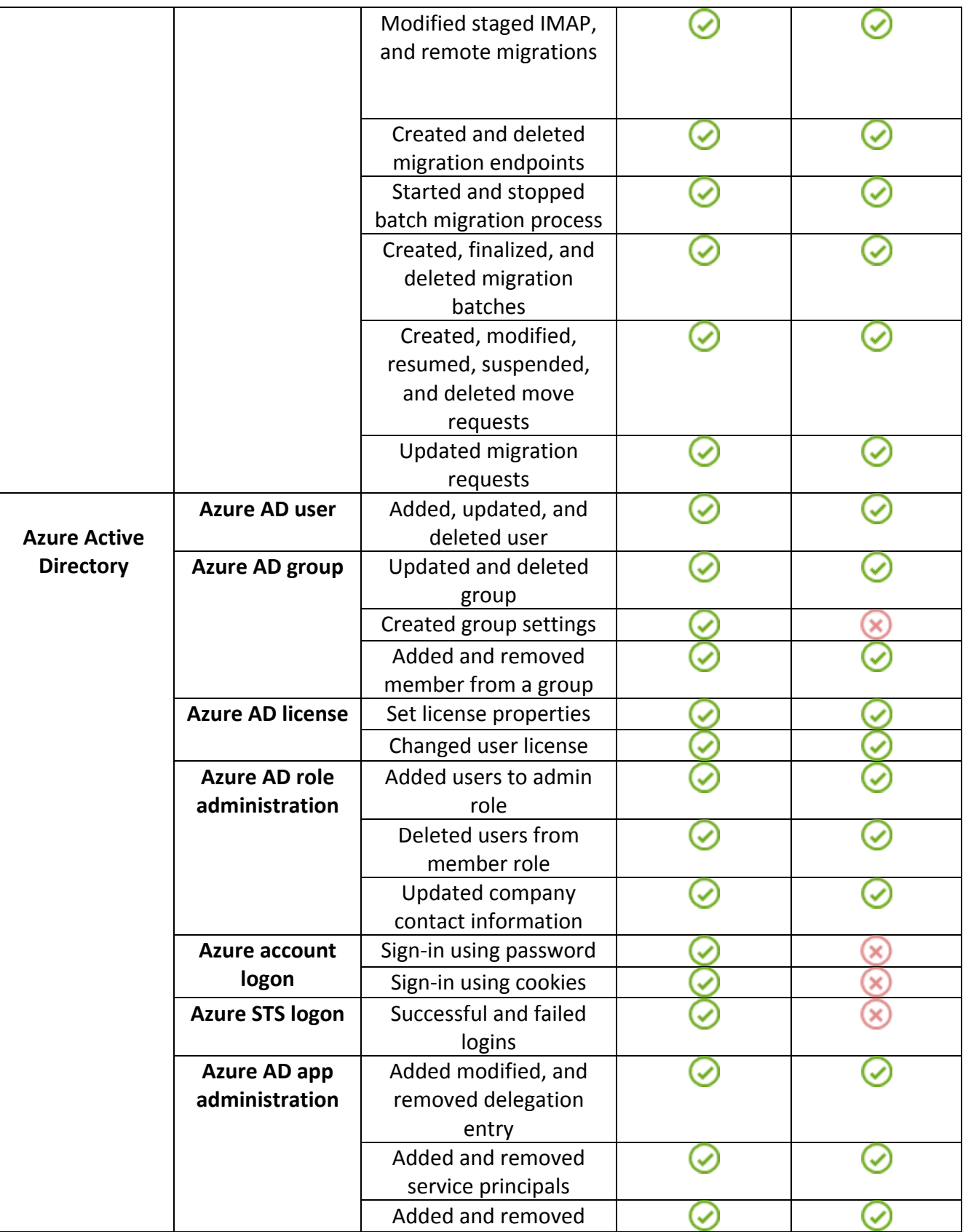

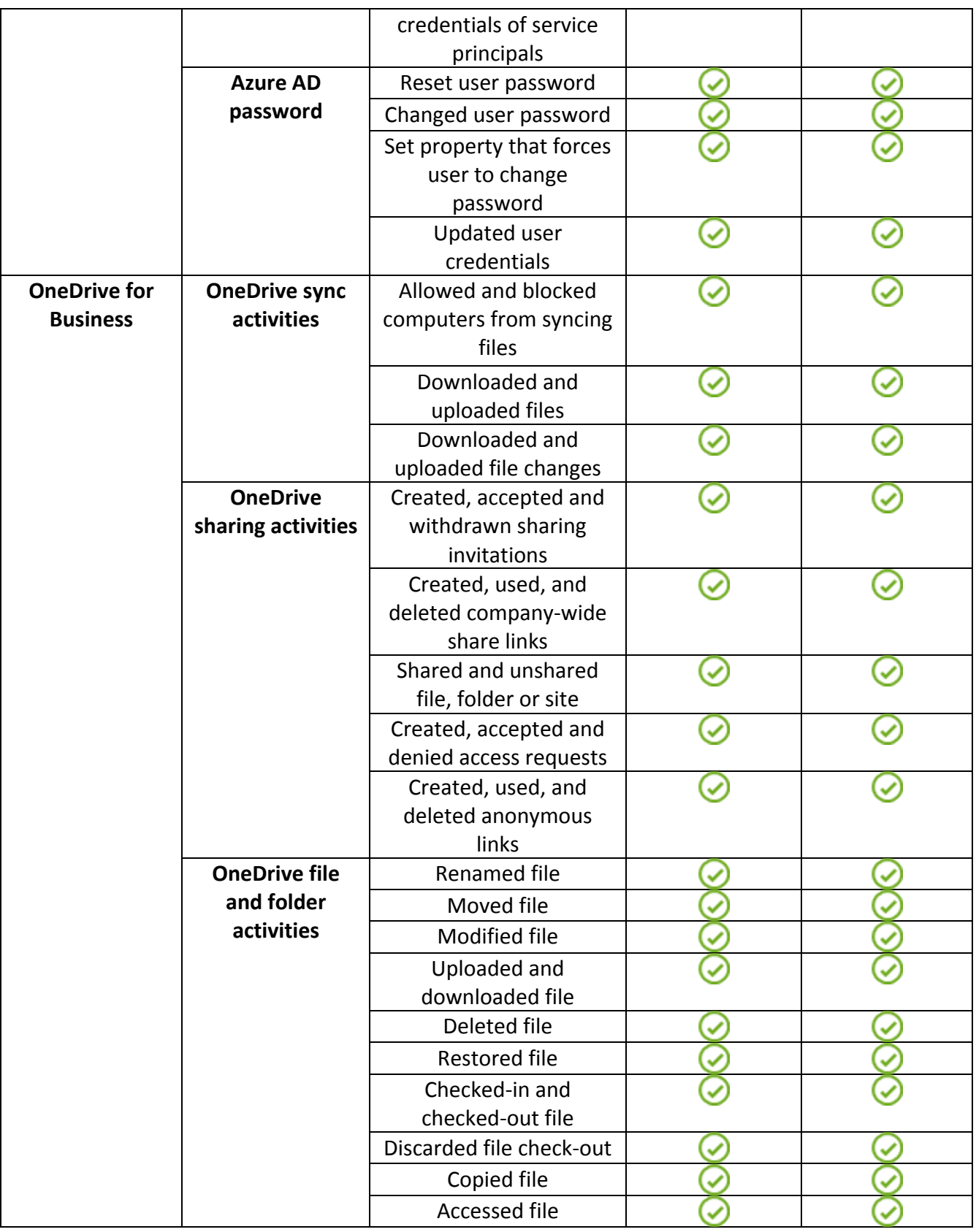

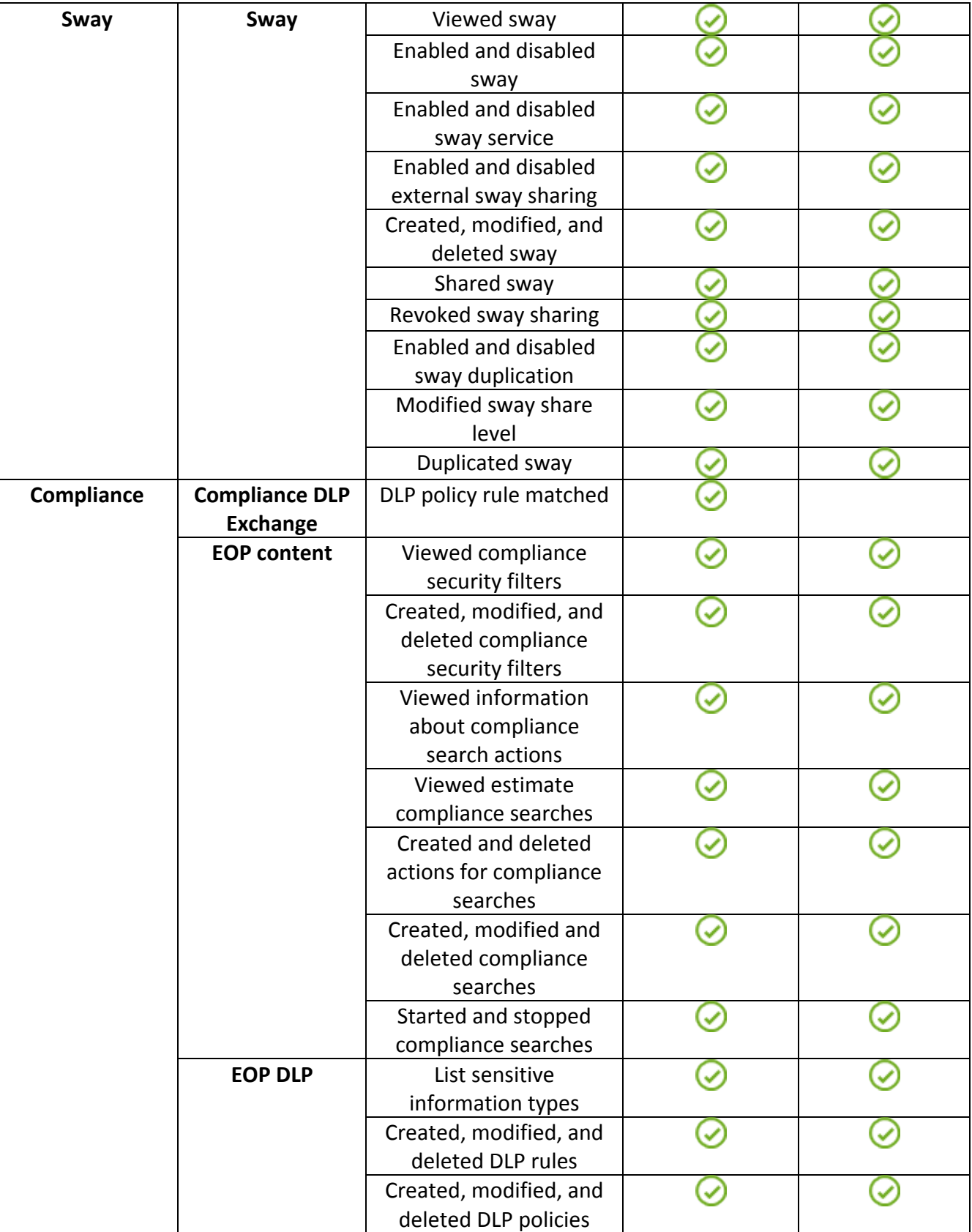

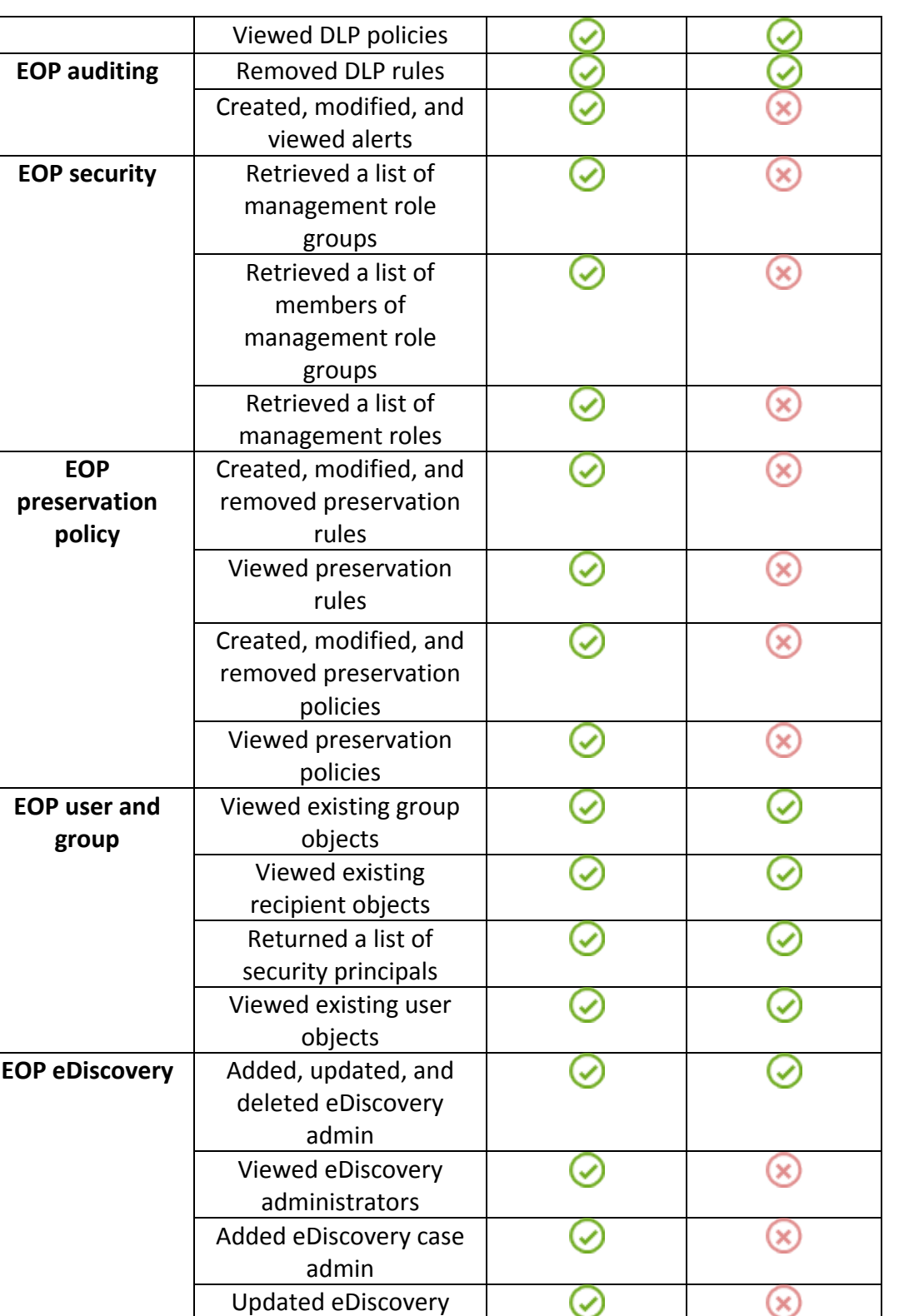

case members Members added and deleted form eDiscovery

 $\oslash$ 

 $\oslash$ 

Page **38**

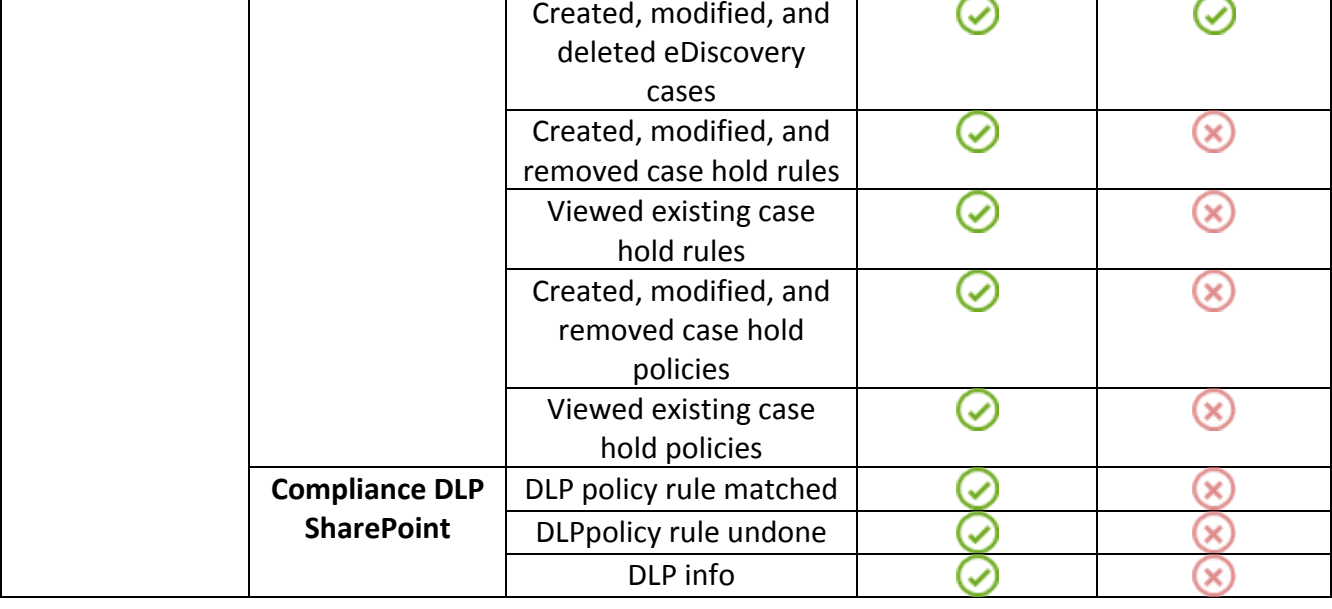

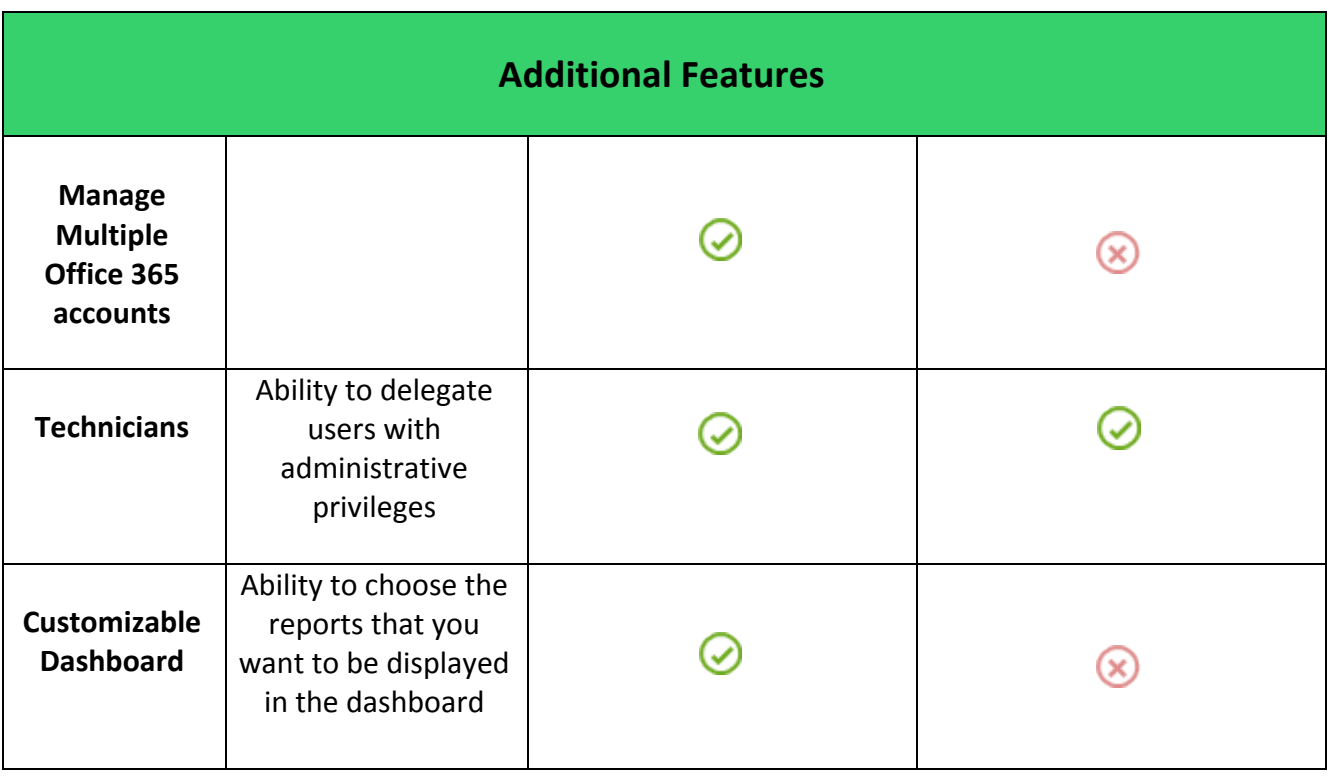

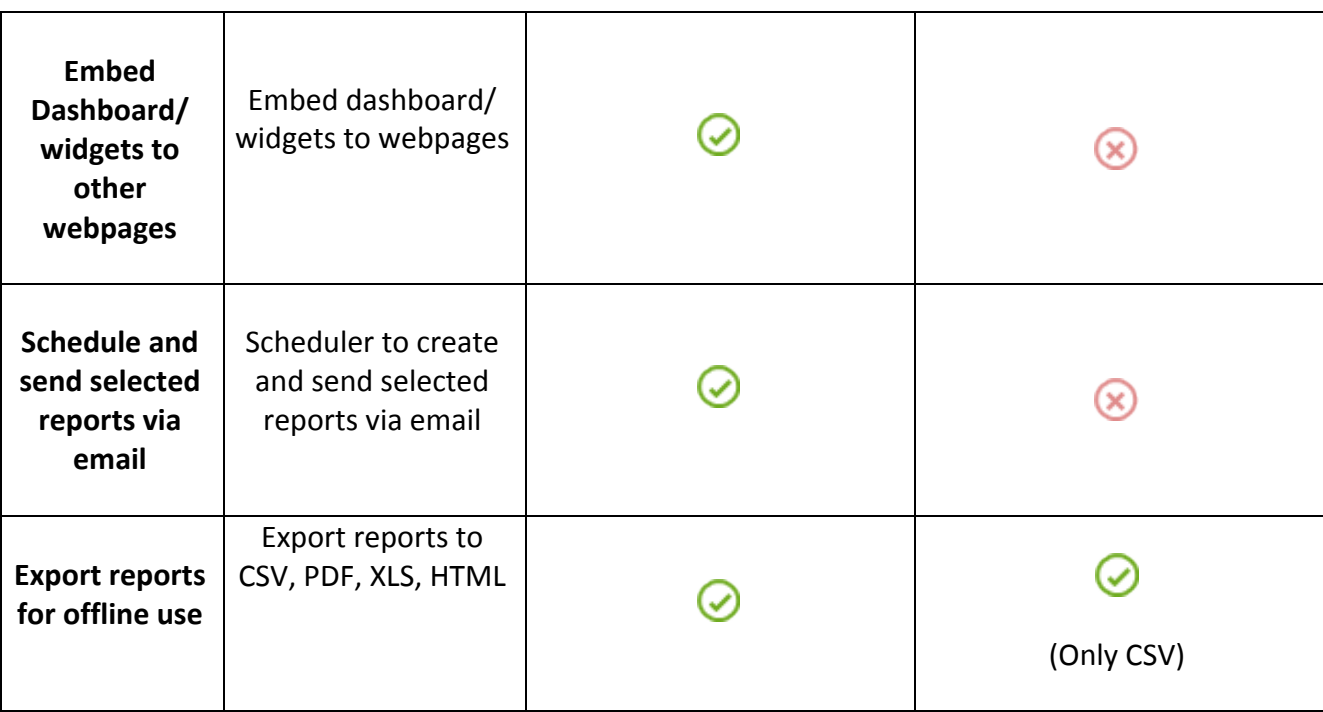

• Comparison is done based on the information available in the competitor's website. The details may vary with the real product

#### **Licensing and Pricing:**

O365 Manager Plus is licensed based on the number of users/mailboxes. Pricing starts at mere USD 295 for 100 users/mailboxes. You can check the pricing details [here.](https://www.manageengine.com/office365-management-reporting/pricing-details.html)

#### **Conclusion:**

The above comparison proves without a shred of doubt that the native Office 365 lacks in-depth reporting, and simplified management and auditing features. ManageEngine O365 Manager Plus provides all features that the native tools provide, and more.

**Note:** This document is for comparative purposes only. All the information mentioned here is based on the documents/data available on the competitor's website. The information provided might vary in the actual product.

## **ManageEngine O365 Manager Plus** Starts @ \$295

O365 Manager Plus is an extensive Office 365 reporting, management, and auditing solution that helps administrators manage their Office 365 setup effortlessly. The web-based, user-friendly interface allows you to manage Exchange Online, Azure Active Directory, Skype for Business, and OneDrive for Business all from one place.

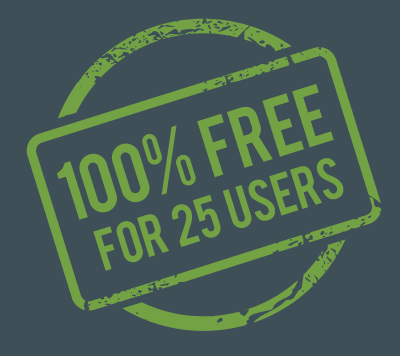

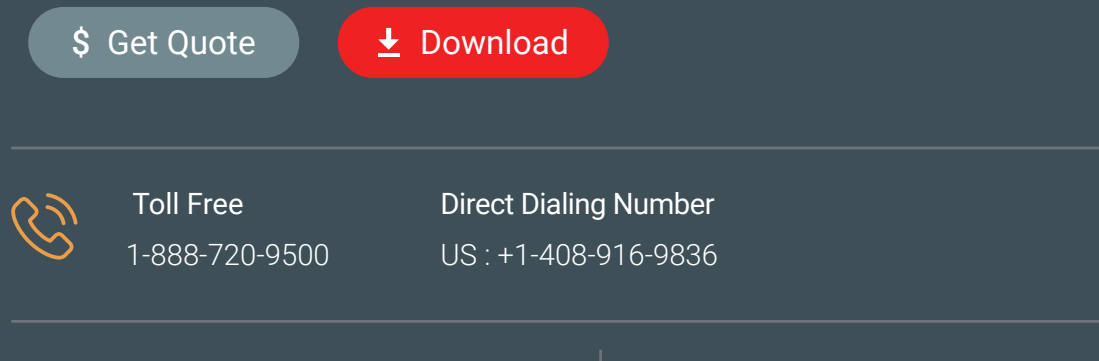

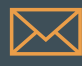

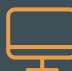